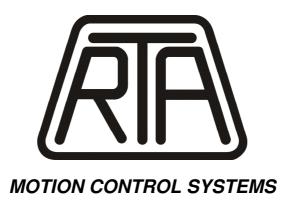

# SOFTWARE INSTRUCTION MANUAL STEPPING MOTOR DRIVES HI-MOD ET A5F2HK HI-MOD ETS A4F2HK R-MOD ET A3H1MK, A3H2MK

Release - 02

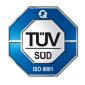

R.T.A. s.r.l.

Via E. Mattei – Frazione DIVISA 27020 MARCIGNAGO (PV)

Tel. +39.0382.929.855 - Fax +39.0382.929.150 Internet: http://www.rta.it - e-mail: info@rta.it

R.T.A. DEUTSCHLAND GmbH

Bublitzer Straße, 34 40599 DÜSSELDORF (Germany)

Tel. +49.211.749.668.60-Fax +49.211.749.668.66

Internet: http://www.rta-deutschland.de e-mail: info@rta-deutschland.de

R.T.A. IBERICA MOTION CONTROL SYSTEMS S.L. C/Generalitat 22, 1° 3°

08850 GAVA – BARCELONA (Spain) Tel. +34.936.388.805-Fax +34.936.334.595

Internet: http://www.rta-iberica.es e-mail: info@rta-iberica.es

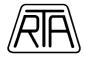

# **INDEX**

| 1. | NOT                      | ICES AND MANUAL STRUCTURE                                                                                                    | 3                    |
|----|--------------------------|----------------------------------------------------------------------------------------------------|----------------------|
|    |                          | /E DESCRIPTION                                                                                                    |                      |
|    |                          | MODE OF OPERATIONDRIVE SUB-STATES                                                                                                    |                      |
| 3. | OBJ                      | ECT DICTIONARY                                                                                                    | g                    |
|    | 3.3<br>3.4<br>3.5<br>3.6 | BASIC PARAMETERS AND IDENTIFICATION (0x100-0x1018)  COMMUNICATION OBJECTS (0x1600-0x1B00)  COMMUNICATION TIMING (1C32-1C33)  CONTROL WORD, STATUS WORD (0x6040-0x6041)  DRIVE SETTINGS (0x3202-0x3333)  MOTION CONTROL PARAMETERS SETTINGS (0x603F-0x6502)  REVERSE ENERGY MANAGEMENT | 10<br>12<br>14<br>17 |
| 4. | DAT                      | A LINK LAYER (CONFIGURATION REGISTERS)                                                                                                    | 31                   |
|    | 4.1                      | SYNCHRONIZATION MODE                                                                                                    | 31                   |
| ΑF | PEN                      | DIX 1. OBJECTS DICTIONARY COMPLETE TABLE                                                                                                    | 32                   |

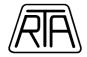

# 1. NOTICES AND MANUAL STRUCTURE

This manual has been realized in order to give all the necessary information to program and manage HI-MOD ET, HI-MOD ETS and R-MOD ET series drives. The manual is valid for the following models:

- HI-MOD ET A5F2HK
- HI-MOD ETS A4F2HK
- R-MOD ET A3H1MK
- R-MOD ET A3H2MK

It is user responsibility to check that this manual refers to product model and version that will be used. For warnings and precautions for use, refer to the hardware manual. This manual is an integral part of the hardware manual.

**Note:** The ESI files (file .xml) corresponding to the model listed above are available on the RTA website in section download. It is mandatory to use the particular ESI file conceived for the specific release.

# 2. DRIVE DESCRIPTION

The main characteristics of HI-MOD ETS A4F2HL and R-MOD A3H2ML series drives are the following:

- EtherCAT communication protocol (CoE).
- Full Closed-Loop mode: working in full closed loop through multi-turn absolute encoder (see object index 0x3220.2).
- Auto Sync mode: auto recovery the motor synchronization in case of synloss with encoder (Auto Syncronization function).
- Two coordinates mode: relative coordinates mode, absolute coordinates mode (see Chap. 2.1.1).

Closed-Loop function has the following advantages compared to traditional system:

- high operating efficiency
- less heating
- higher performance with the use possibility at the limits of the maximum torque supplied by the motor

Compared to a traditional synchronous system, the closed loop system requires the setting of some parameters able to define the best configuration between application needs and following error management.

The adjustment parameters are the following, with reference to what is explained in this manual:

- **CL\_Loop parameters** (index 0x3220): closed loop adjustment parameters according to the load characteristics
- Standstill CL\_Loop parameters (index 0x3221): setting parameters for standstill condition of the system. The default settings allow to avoid vibrations at standstill.
- **Following Error Control Parameters** (index 0x3222): setting parameters of the alarm windows that allow to check the dynamic trend of the following error, if it is necessary.
- **Position Loop** (index 0x3224): position loop gain setting parameters.
- **Velocity Loop** (index 0x3225): velocity loop gain setting parameters.
- **Current Loop** (index 0x3226): current loop gain setting parameters.
- Current Limiting (oggetto 0x3227): maximum value of provided current.

# When tuning the system for specific applications, we suggest to:

- Verify settings of 0x3220 e 0x3226 depending on supply voltage
- Make first evaluations about dynamic performances basing on suggested settings og Table 11, depending on Jrat of the specific application, and considering the content of chapter 3.7 about the reverse energy, with particular reference to power supply features (capacity
- Modify suggested values depending on required perfomances (see dedicated chapter 3.5)

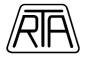

# 2.1. MODE OF OPERATION

According to object value 0x6060 (Mode of Operation) can be set 4 modes of operation:

- 1: **Profile position** mode of operation.
- 6: Homing mode of operation
- 8: Cyclic Sync Position (CSP) mode of operation

# 2.1.1. PROFILE POSITION MODE OF OPERATION

With **Profile position** mode of operation, coordinates system (see Chap. 3.4.1) is set by bit 6 of CONTROL WORD.

- bit 6 = 0 absolute coordinates system
- bit 6 = 1 relative coordinates system

# RELATIVE COORDINATES SYSTEM

Using this operation mode, the number of steps is a relative shift not dependent on the starting position of the motor. For example, executing the run corresponding to the storage shown in Table 1, motor covers 2400 steps in the positive direction; the starting position of the motor has no influence on the number of covered steps. The operation range is between [-419430400; 419430399] – 12.800 step/rev.

| Index<br>(hex) | Sub<br>Ind. | Object type | Access<br>type | Default value    | Entry description    | Set Value      |
|----------------|-------------|-------------|----------------|------------------|----------------------|----------------|
| 607A           | 0           | 132         | RW             | 0                | Target position      | 24000          |
| 6081           | 0           | U32         | RW             | 0x5DC0 (24000)   | Profile Velocity     | 3000 [Hz]      |
| 6083           | 0           | U32         | RW             | 0x9C400 (640000) | Profile Acceleration | 80000 [Hz/sec] |

Table 1

# ABSOLUTE COORDINATES SYSTEM

Using this operation mode, the number of motor steps depends on the position of the motor shaft before the movement start. Supposing to execute the same run described in the example of Table 1, the motor shift is in positive direction if the motor is in a position lower then +24000 steps, or in negative direction if the position before the start of the movement is higher than +24000. The borderline case is when the starting position is +24000, in this case then motor doesn't move.

Working with absolute coordinates operation mode requires the definition of an origin corresponding to coordinate 0. Usually coordinate 0 can be defined through the execution of HOMING procedure.

The operation range is between [-419430400; 419430399] with 12.800 step/rev.

In Profile Position, Mode Of Operation can be switched from the following sub-states: Switched On, Ready to Switch ON, Switch On Disabled, Operation Enabled.

# **MOTION PROFILES**

The "0" to "1" transition of the 4th bit of the Control Word determines the start of a movement (see Chapter 3.4.1).

The motion profile depends on the setting values of Profile Velocity (PV), Profile Acceleration (PA) and from the steps difference between start position and target position ( $\Delta S$ ). In relative coordinates system, this difference is equal to the absolute value of the Target Position, whereas in absolute coordinates system, this difference is equal to the absolute value of the difference from Target Position and the Actual Position of the shaft before moving starts.

Motion profiles can be of three type:

- 1. START-STOP, if PV is minor or equal to 16000 Hz (12800 step/rev)
- 2. TRAPEZOIDAL, if the relation PV2 < PA \* ΔS is valid
- 3. TRIANGULAR, in all the other cases

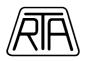

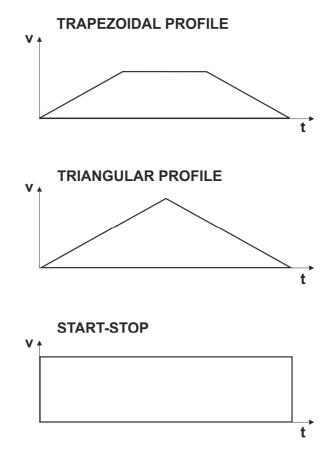

**Figure 1:** Motor frequency related to motor position during a generic motion execution. Acceleration profiles are only an example.

#### 2.1.2. HOMING MODE OF OPERATION

With **Homing** mode of operation, the encoder position can be reset.

Available Homing Method: 37 (homing on current position); homing offset can be set = 0 only.

Homing operation must be set in Operation Enabled.

In Profile Homing, Mode Of Operation can be changed from the following sub-states: Switched On, Ready to Switch ON, Switch On Disabled, Operation Enabled.

# 2.1.3. CSP MODE OF OPERATION

In **CSP** mode of operation, Target Position is refreshed from the master every Cycle Time. In this mode of operation, the Target Position is always considered as an absolute reference.

Cycle Time allowed: 1ms, 2ms, 4ms.

In CSP, Mode Of Operation can be changed from the following sub-states: Switched On, Ready to Switch ON, Switch On Disabled, Operation Enabled.

# 2.1.4. PROFILE VELOCITY MODE OF OPERATION

In Profile Velocity (mode of operation available only when the drive is in Full Closed Loop mode, set by object index 0x3220.2), the drive receive from the master the requested Target Velocity (object 0x60FF) following the Master timing.

Velocity tolerance =  $\pm 0.24\% \pm 1.5$ RPM.

Velocity lower than 1200 step/s cannot be set.

In this mode, the drive working always in Full Closed Loop mode (object index 0x3221.1 = 0).

The real motor velocity depends only by the values of current and closed loop gain setting parameters.

**Note**: Switching between different mode of operations in Operation Enabled state must be done when the motor is standstill. Pay attention to Target Position and Target Velocity values.

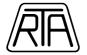

# 2.2. DRIVE SUB-STATES

In accordance with standard CiA DSP 402, the drive can be described as a state machine.

When the drive is in Operational Mode, the behavior of the drive complies with diagram of Figure 2 in accordance with CiA DSP402 V.2.0 standard. Change of sub-states are manage through the CONTROL WORD.

**NOTA:** When the drive is power supplied, it automatically goes into the SWITCH ON DISABLED status.

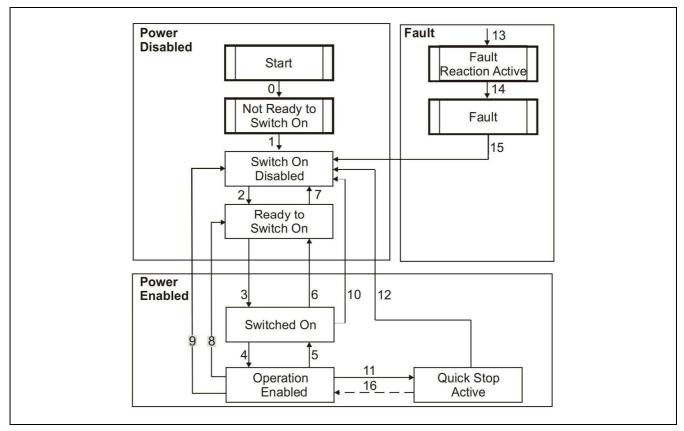

Figure 2

In detail:

# Transition 3: READY TO SWITCH ON => SWITCHED ON

'Switch On' command received from master.

This transition is possible when drive power section is supplied (between HVDC+ and HVDC-) at least 500ms before the transition itself; otherwise drive remains in "READY TO SWITCH ON" state.

# Transition 4: SWITCHED ON => OPERATION ENABLED

'Enable Operation' command received from master.

After this transition current in stepping motor windings is enabled.

#### In CSP, these cases are possible:

Master must set Target Position = encoder position before Enable Operation command.

Target Position can be changed only after 200 ms from this command in order to ensure a suitable/fitting mechanical settling time of the system.

# Transition 5: OPERATION ENABLED => SWITCHED ON

'Disable Operation' command received from master.

After this transition current in stepping motor windings is disabled (CURRENT OFF).

# Transition 6: SWITCHED ON => READY TO SWITCH ON

'Shutdown' command received from master.

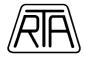

After this transition drive power supply can be disconnected.

#### Transition 8: OPERATION ENABLED => READY TO SWITCH ON

'Shutdown' command received from master.

After this transition current in stepping motor windings is disabled (CURRENT OFF); after this transition drive power supply can be disconnected.

#### Transition 9: OPERATION ENABLED => SWITCH ON DISABLED

'Disable Voltage' command received from master.

After this transition current in stepping motor windings is disabled (CURRENT OFF); after this transition drive power supply can be disconnected.

# Transition 10: SWITCHED ON => SWITCH ON DISABLED

'Disable Voltage' or 'Quick Stop' command received from master.

After this transition drive power supply can be disconnected.

# Transition 11: OPERATION ENABLED => QUICK STOP ACTIVE

'Quick Stop' command received from master.

# • Profile Position and Homing Profile (Quick Stop Option Code = 5)

Drive automatically goes into the quick stop status and, if the motor is running, bit 10 (target reached) of SW is 0 until the motor is stopped (in this case bit 10 = high and that means that the motor stopped, it does NOT mean that the motor reached the target position). Current is not disabled in stepping motor windings (motor torque is maintained).

• CSP (Quick Stop Option Code = 0)

Drive automatically goes into the quick stop status, current is disabled in stepping motor windings and Transition 12 is automatically executed.

# Transition 12: QUICK STOP ACTIVE => SWITCH ON DISABLED

• Profile Position and Homing Profile (Quick Stop Option Code = 5) - 'Disable Voltage' command received from master.

The drive does not execute this transition automatically, this transition is possible by means of 'Disable Voltage' command only. In this case current is disabled in stepping motor windings (CURRENT OFF).

• CSP (Quick Stop Option Code = 0) AUTOMATIC TRANSITION AT STANDSTILL MOTOR
In quick stop active status, if the motor is running during Quick Stop reception, bit 10 (TARGET REACHED) of SW is set to 0 until the motor is stopped. After that bit 10 is set to 1 and that means that the motor stopped, it does NOT mean that the motor reached the target position. The automatic transition to Switch On Disabled causes the setting of bit 10 of SW to 0.

# Transition 13-14: => FAULT

This transition is caused by drive internal faults only (thermal protection, no power supply, etc.); before this transition there is an EMERGENCY message (see chap. 3.6 about error codes); at the same time current in stepping motor windings is disabled (CURRENT OFF). In Fault state drive power supply can be disconnected.

#### Transition 15: FAULT => SWITCH ON DISABLED

'Fault Reset' command received from master.

This transition is allowed when the fault of the drive is solved. It is shown with EMERGENCY message 0x0000.

#### Transition 16: QUICK STOP ACTIVE => OPERATION ENABLED

'Enable Operation' command received from master.

• Profile Position and Homing Profile (Quick Stop Option Code = 5)

This transition is allowed because Quick-Stop-Option-Code = 5. Current is kept into the motor windings (motor torque is kept).

• CSP (Quick Stop Option Code = 0)

This transition is not possible because Quick-Stop-Option-Code = 0.

Note: because of electro-mechanical interactions in stepping motors, when current in motor windings is enabled or disabled (for example Transition 4), it is required to wait for a settling time of the motor of  $\sim 50$ -200ms before the motor is stabilized from the mechanical point of view. Therefore, Status Word indicating the transition to Operation Enable means only the acknowledge of the transition, it does not mean that the drive is already stabilized. Any New Set Point commands sent before the stabilization of the drive can cause a loss of synchronism of the run in execution sent into execution.

The above-mentioned commands are achieved setting the CONTROL WORD as in Table 2, in compliance with the Table in Chapter 10.3.1 of "CiA DSP 402 V.2.0", reported as follows.

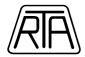

| Command           |             | Transitions      |            |                |           |             |
|-------------------|-------------|------------------|------------|----------------|-----------|-------------|
| Command           | Fault reset | Enable operation | Quick stop | Enable voltage | Switch on | Transilions |
| Shutdown          | 0           | X                | 1          | 1              | 0         | 2,6,8       |
| Switch on         | 0           | X                | 1          | 1              | 1         | 3           |
| Disable voltage   | 0           | X                | X          | 0              | X         | 7,9,10,12   |
| Quick stop        | 0           | X                | 0          | 1              | X         | 7,10,11     |
| Disable operation | 0           | 0                | 1          | 1              | 1         | 5           |
| Enable operation  | 0           | 1                | 1          | 1              | 1         | 4,16        |
| Fault reset       | Trans. L/H  | X                | Х          | X              | X         | 15          |

Table 2

Drive status can be read by means bit of STATUS WORD as in Table 3, in compliance with the Table 5 in Chapter 10.3.2 of "CiA DSP 402 V.2.0", reported as follows.

|                    |                                   | [                      | Bit of the STA | ATUS WORE                    | )                       |                                   |
|--------------------|-----------------------------------|------------------------|----------------|------------------------------|-------------------------|-----------------------------------|
| Status             | Switch<br>On<br>Disabled<br>Bit 6 | Quick<br>Stop<br>Bit 5 | Fault<br>Bit 3 | Operation<br>Enable<br>Bit 2 | Switched<br>On<br>Bit 1 | Ready to<br>Switch<br>ON<br>Bit 0 |
| Switch on disabled | 1                                 | 1                      | 0              | 0                            | 0                       | 0                                 |
| Ready to switch on | 0                                 | 1                      | 0              | 0                            | 0                       | 1                                 |
| Switched on        | 0                                 | 1                      | 0              | 0                            | 1                       | 1                                 |
| Operation enable   | 0                                 | 1                      | 0              | 1                            | 1                       | 1                                 |
| Quick stop active  | 0                                 | 0                      | 0              | 1                            | 1                       | 1                                 |
| Fault              | 0                                 | Х                      | 1              | 0                            | 0                       | 0                                 |

Table 3

**Basically:** from Switch On Disabled state, in order to enable motor Current-ON and then start the motion (relating to the previously set parameters), the **requested Control Word (CW) command sequence** is the following:

CW = **0x0006** -> (Drive goes in Ready to Switch-ON state, Status Word = 0x0221 or 0x1221 if High Voltage is not available, StatusWord = 0x0231 or 0x1231 if High Voltage is available)

CW = **0x0007** -> (Drive goes in Switched-ON state, Status Word = 0x0233 or 0x1233 only if High Voltage is available, in other cases, the transition cannot be completed)

 $CW = 0x000F \rightarrow (Drive goes in Operation Enabled state, Status Word = 0x0637 or 0x1637 or 0x1237, regarded to the value of Mode of Operation)$ 

CW = 0x001F or CW = 0x005F (Motor starts to move following absolute or relative coordinate system, respectively. Relative coordinate are available only if the set value of Mode of Operation enables them)

The direct sequence from CW = 0x0006 to CW = 0x000F can be done. Pay attention to the High Voltage restrictions

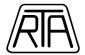

# 3. OBJECT DICTIONARY

Object dictionary structure is described in the following chapter. In the appendix a summarizing table with all the object dictionary is shown.

# 3.1 BASIC PARAMETERS AND IDENTIFICATION (0x100-0x1018)

In accordance with standard CANopen DS301 following objects are implemented:

| Index<br>(hex) | Sub<br>Ind. | Object type | Acces<br>s type | Note | Default value    | Entry description              | Valid values            |
|----------------|-------------|-------------|-----------------|------|------------------|--------------------------------|-------------------------|
| 1000           |             | U32         | RO              |      | 0x0004 0192      | Device type                    | 0x0004 0192             |
| 1001           |             | U8          | RO              | 1    | 0                | Error Register                 | 0 / 1                   |
| 1008           |             |             | RO              |      |                  | Device name                    | HI-MOD ETS / R-MOD ET   |
| 1009           |             |             | RO              |      | -                | Hardware version               |                         |
| 100A           |             |             | RO              |      |                  | Software version               |                         |
| 1010           |             | Rec         |                 |      |                  | Store parameters               |                         |
| "              | 0           | U8          | RO              |      | 1                | Number of entries              |                         |
| "              | 1           | U32         | RW              |      | 0x00000001 (1)   | Save all parameters            | 0x65766173 ("save")     |
| 1011           |             | Rec         |                 |      |                  | Restore Default Parameters     |                         |
|                | 0           | U8          | RO              |      | 1                | Number of entries              |                         |
| "              | 1           | U32         | RW              |      | 0x00000001 (1)   | Restore all Default Parameters | 0x64616F6C ("load")     |
| 1018           |             | Rec         |                 |      |                  | Identity                       |                         |
| "              | 0           | U8          | RO              |      | 4                | Number of entries              |                         |
| "              | 1           | U32         | RO              |      | 0x0000017F (383) | Vendor ID                      | 0x0000 017F             |
| "              | 2           | U32         | RO              |      | 0x00000000 (0)   | Product code                   | 0x0000 00000x FFFF FFFF |
| "              | 3           | U32         | RO              |      | 0x00000000 (0)   | Revision                       | 0x0000 00000x FFFF FFFF |
| "              | 4           | U32         | RO              |      | 0x00000000 (0)   | Serial number                  | 0x0000 00000x FFFF FFFF |

Table 4

In accordance with Table 4:

# Index 0x1001: Error register

Valid values are:

- 0: normal operating condition; no errors
- 1: there is an error; EMERGENCY telegram is sent and the error type is shown to the Index 0x603F (Error Code).

#### Index 0x1010: Store parameters

The object is used to save parameters.

In order to avoid storage of parameters by misstate, storage is only executed when a specific signature is written to the Sub Index 1. The signature is "save":

| MSB  |      |      | LSB  |
|------|------|------|------|
| е    | V    | а    | S    |
| 0x65 | 0x76 | 0x61 | 0x73 |

Note1: Keep the control power ON more than 5 seconds, after the "save" command.

**Note2:** "Confirmed message" via SDO means "Command Accepted", it does not mean "Parameter Saving Completed" for this object.

# Index 0x1011: Restore Default Parameters

The object is used to restore the default parameters.

In order to avoid the restoring of default parameters by misstate, restoring is only executed when a specific signature is written to the Sub Index 1. The signature is "load":

| MSB  |      |      | LSB  |
|------|------|------|------|
| d    | а    | 0    | 1    |
| 0x64 | 0x61 | 0x6F | 0x6C |

Note1: Keep the control power ON more than 5 seconds, after the "load" command.

**Note2:** "Confirmed message" via SDO means "Command Accepted", it does not mean "Parameter Loading Completed" for this object.

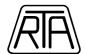

# 3.2 COMMUNICATION OBJECTS (0x1600-0x1B00)

| (hex) Inc<br>1600<br>" 0<br>" 1<br>1601<br>" 0 | Rec<br>U8<br>U32<br>Rec<br>U8 | RO<br>RO |   | Default value | Entry description RPDO1      | Valid values           |
|------------------------------------------------|-------------------------------|----------|---|---------------|------------------------------|------------------------|
| " 0<br>" 1<br>1601<br>" 0                      | U8<br>U32<br>Rec<br>U8        |          |   | 1             | RPDO1                        |                        |
| " 1<br>1601<br>" 0                             | U32<br>Rec<br>U8              |          |   | 1             |                              |                        |
| 1601                                           | Rec<br>U8                     | RO       |   |               | Number of entries            |                        |
| " 0                                            | U8                            |          |   | 0x6040 0010   | Control Word                 | 0x6040 0010            |
| U                                              |                               |          |   |               | RPDO2                        |                        |
| " 1                                            |                               | RO       |   | 2             | Number of entries            |                        |
|                                                | U32                           | RO       |   | 0x6040 0010   | Control Word                 | 0x6040 0010            |
| " 2                                            | U32                           | RO       |   | 0x607A 0020   | Target Position              | 0x607A 0020            |
| 1700                                           | Rec                           |          |   |               | RPDO100                      |                        |
| " 0                                            | U8                            | RW       | 1 | 5             | Number of entries            |                        |
| " 1                                            | U32                           | RW       |   | 0x6040 0010   | 1 <sup>st</sup> mapping data |                        |
| " 2                                            | U32                           | RW       |   | 0x6060 0008   | 2 <sup>nd</sup> mapping data |                        |
| " 3                                            | U32                           | RW       |   | 0x0000 0008   | 3 <sup>rd</sup> mapping data |                        |
| " 4                                            | U32                           | RW       |   | 0x607A 0020   | 4 <sup>th</sup> mapping data | Con the following NOTE |
| " 5                                            | U32                           | RW       |   | 0x0000 0000   | 5 <sup>th</sup> mapping data | See the following NOTE |
| " 6                                            | U32                           | RW       |   | 0x0000 0000   | 6 <sup>th</sup> mapping data |                        |
| " 7                                            | U32                           | RW       |   | 0x0000 0000   | 7 <sup>th</sup> mapping data |                        |
| " 8                                            | U32                           | RW       |   | 0x0000 0000   | 8 <sup>th</sup> mapping data |                        |
| 1A00                                           | Rec                           |          |   |               | TPDO1                        |                        |
| " 0                                            | U8                            | RO       |   | 1             | Number of entries            |                        |
| " 1                                            | U32                           | RO       |   | 0x6041 0010   | 1 <sup>st</sup> mapping data | 0x6041 0010            |
| 1A01                                           | Rec                           |          |   |               | TPDO2                        |                        |
| " 0                                            | U8                            | RO       |   | 2             | Number of entries            |                        |
| " 1                                            | U32                           | RO       |   | 0x6041 0010   | Status Word                  | 0x6041 0010            |
| " 2                                            | U32                           | RO       |   | 0x6064 0020   | Actual Position              | 0x6064 0020            |
| 1B00                                           | Rec                           |          |   |               | TPDO100                      |                        |
| " 0                                            | U8                            | RW       | 1 | 7             | Number of entries            |                        |
| " 1                                            | U32                           | RW       |   | 0x6041 0010   | 1 <sup>st</sup> mapping data |                        |
| " 2                                            | U32                           | RW       |   | 0x6061 0008   | 2 <sup>nd</sup> mapping data |                        |
| " 3                                            | U32                           | RW       |   | 0x0000:0008   | 3 <sup>rd</sup> mapping data |                        |
| " 4                                            | U32                           | RW       |   | 0x6064 0020   | 4 <sup>th</sup> mapping data | See the following NOTE |
| " 5                                            | U32                           | RW       |   | 0x0000 0000   | 5 <sup>th</sup> mapping data |                        |
| " 6                                            | U32                           | RW       |   | 0x0000 0000   | 6 <sup>th</sup> mapping data |                        |
| " 7                                            | U32                           | RW       |   | 0x0000 0000   | 7 <sup>th</sup> mapping data |                        |
| " 8                                            | U32                           | RW       |   | 0x0000 0000   | 8 <sup>th</sup> mapping data |                        |

Table 5

RPDO 1:

# **EMERGENCY OBJECT**

The error codes mapped in the EMERGENCY message are listed in the description of 0x603F (see Chap. 3.6).

# PROCESS DATA OBJECT (PDO)

Byte0

Status Word

Every PDO can be enabled.

The available PDO are the following (the example about TPDO100 and RPDO100 corresponds to default configuration):

|         | Contro | l Word |                 |       |       |       |  |
|---------|--------|--------|-----------------|-------|-------|-------|--|
| RPDO 2: | Byte0  | Byte1  | Byte2           | Byte3 | Byte4 | Byte5 |  |
|         | Contro | l Word | Target Position |       |       |       |  |

Byte1

| RPDO 100: | Byte0 | Byte1    | Byte2              | ByteEmpty | Byte4 | Byte5 | Byte6     | Byte7 |
|-----------|-------|----------|--------------------|-----------|-------|-------|-----------|-------|
|           | 0 1   | 1 1 A /l | Made of Occupation |           |       | Т     | - 1 D '1' |       |

|         | Control Word | Mode of Operation | Target Position |
|---------|--------------|-------------------|-----------------|
|         |              | i                 |                 |
| TPDO 1: | Byte0 Byte1  |                   |                 |

| TPDO 2: | Byte0       | Byte1 | Byte2           | Byte3 | Byte4 | Byte5 |  |
|---------|-------------|-------|-----------------|-------|-------|-------|--|
|         | Status Word |       | Actual Position |       |       |       |  |

|           | - 10110-0   |       |                 |           |       |       |              |       |
|-----------|-------------|-------|-----------------|-----------|-------|-------|--------------|-------|
|           |             |       |                 |           |       |       |              |       |
| TPDO 100: | Byte0       | Byte1 | Byte2           | ByteEmpty | Byte4 | Byte5 | Byte6        | Byte7 |
|           | Status Word |       | Mode of Op.disp |           |       | Actu  | ıal Position |       |
|           |             |       |                 |           |       |       |              |       |

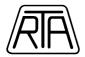

# Note: RPDO100 / TPDO100

It is available the mapping of the following objects:

## - RPDO100:

CONTROL WORD (obj 0x6040),
MODE OF OPERATION (obj 0x6060),
TARGET POSITION (obj 0x607A),
TOUCH PROBE FUNCTION (obj 0x60B8),
PROFILE VELOCITY (obj 0x6081),
SET OUTPUT (obj 0x320A).
CL LOOP STANDSTILL MODE (obj 0x3221.01),

#### - TPDO100:

STATUS WORD (obj 0x6041),
MODE OF OPERATION DISPLAY (obj 0x6061),
ACTUAL POSITION (obj 0x6064),
FOLLOWING ERROR (obj 0x3230),
COMMANDED CURRENT (obj 0x3231),
VELOCITY ACTUAL VALUE (obj 0x606C),
TOUCH PROBE POSITION POSITIVE VALUE (obj 0x60BA),
TOUCH PROBE POSITION NEGATIVE VALUE (obj 0x60BB),
TOUCH PROBE STATUS (obj 0x60B9),
DIGITAL INPUTS (obj 0x60FD)
ERROR CODE (obj 0x603F)

Mapping an 8 bit object (for example MODE OF OPERATION) requires an empty byte, placed immediately after the same object. For more details, see the previous examples. It is forbidden mapping more than one empty byte (i.e. empty space of 16 or 32 bit).

If required, it is possible to map empty object of 16 or 32 bit dimension.

TOUCH PROBE POSITION POSITIVE VALUE and TOUCH PROBE POSITION NEGATIVE VALUE objects can be mapped at the same time, but it is not possible to use Touch Probe Function to sample at the same time the positive edge trigger position and the negative edge trigger position.

The maximum range of mapping objects in TPDO100 and RPDO100 is 16 byte (dummy objects with 1 byte included); the maximum number of mapping objects in TPDO100 and RPDO100 is 8 (dummy objects included).

In the case of use at the same time RPDO1 (or RPDO2) and RPDO100, it is strictly forbidden to map objects Control Word and Target Position also as a copy in RPDO100.

# When SET OUTPUT is mapped in RPDO100:

- The minimum time between two switching requests of any output cannot be less than 10ms
- The minimum time between the switching request of any output and writing of SDO cannot be less than 5ms

If it is necessary to map SET OUTPUT object and TOUCH PROBE FUNCTION object at the same time and Mode of Operation is set to Profile Position or Homing, please contact RTA in order to evaluate the specific application limits.

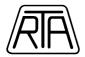

# 3.3 COMMUNICATION TIMING (1C32-1C33)

In EtherCAT, synchronization mode is displayed in 0x1C32 and 0x1C33 Sub Index in Object Dictionary. About setting of synchronization mode, refer to Chap. 4.1.

The synchronous mode supported to RTA series drives are the following:

# 3.3.1 SYNCHRONOUS WITH SM2 EVENT

Since slave process is started to SM2 event cycle, always synchronizes with SM2 event. Operated in local cycle time receiving SM2 event.

| 1C32 |    | Rec |    | SM output parameter     |                                   |
|------|----|-----|----|-------------------------|-----------------------------------|
| "    | 1  | U16 | RW | Sync mode               | Synchronized with 0x01: SM2       |
| "    | 2  | U32 | RO | Cycle time              | Communication Cycle time          |
| "    | 4  | U16 | RO | Sync modes supported    | Bit1=1: Synchronization Supported |
| "    | 5  | U32 | RO | Minimum cycle time      |                                   |
| "    | 8  | U16 | RW | Get cycle time          |                                   |
| "    | В  | U32 | RO | Cycle exceeded counter  |                                   |
| "    | С  | U32 | RO | SM event missed counter |                                   |
| "    | 20 | U32 | RO | Sync error              |                                   |
| 1C33 |    | Rec |    | SM input parameter      |                                   |
| "    | 1  | U16 | RW | Sync mode               | Synchronized with 0x22: SM2       |
| "    | 2  | U32 | RO | Cycle time              | Same set to 0x1C32.2              |
| "    | 4  | U16 | RO | Sync modes supported    | Same set to 0x1C32.4              |
| "    | 5  | U32 | RO | Minimum cycle time      | Same set to 0x1C32.5              |
| "    | 8  | U16 | RW | Get cycle time          | Same set to 0x1C32.8              |
| "    | В  | U32 | RO | Cycle exceeded counter  | Same set to 0x1C32.B              |
| "    | С  | U32 | RO | SM event missed counter | Same set to 0x1C32.C              |
| "    | 20 | U32 | RO | Sync error              | Same set to 0x1C32.20             |

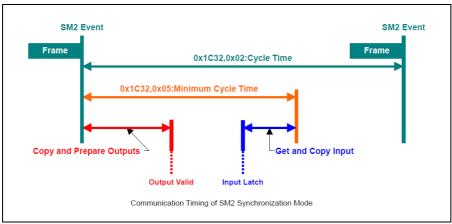

Figure 4

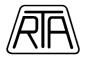

# 3.3.2 DC MODE 1 (SYNC0 Event Synchronization)

Local cycle of slave is started to SYNC0 event reception.

Process data frame (on SM2) must complete data reception within slave before the next SYNC0 interruption generating. "Get cycle time" contains the minimum time lag between frame reception and SYNC0 event.

| 1C32 |    | Rec |    | SM output parameter     |                                       |
|------|----|-----|----|-------------------------|---------------------------------------|
| "    | 1  | U16 | RW | Sync mode               | Synchronized with 0x02: DC SYNC0      |
| "    | 2  | U32 | RW | Cycle time              | Cycle time SYNC0                      |
| "    | 4  | U16 | RO | Sync modes supported    | Bit4:2=001: Synchronization Supported |
| "    | 5  | U32 | RO | Minimum cycle time      |                                       |
| "    | 8  | U16 | RW | Get cycle time          |                                       |
| "    | В  | U32 | RO | Cycle exceeded counter  |                                       |
| "    | C  | U32 | RO | SM event missed counter |                                       |
| "    | 20 | U32 | RO | Sync error              |                                       |
| 1C33 |    | Rec |    | SM input parameter      |                                       |
| "    | 1  | U16 | RW | Sync mode               | Synchronized with 0x02: DC SYNC0      |
| "    | 2  | U32 | RW | Cycle time              | Same set to 0x1C32.2                  |
| "    | 4  | U16 | RO | Sync modes supported    | Same set to 0x1C32.4                  |
| "    | 5  | U32 | RO | Minimum cycle time      | Same set to 0x1C32.5                  |
| "    | 8  | U16 | RW | Get cycle time          | Same set to 0x1C32.8                  |
| "    | В  | U32 | RO | Cycle exceeded counter  | Same set to 0x1C32.B                  |
| "    | С  | U32 | RO | SM event missed counter | Same set to 0x1C32.C                  |
| "    | 20 | U32 | RO | Sync error              | Same set to 0x1C32.20                 |

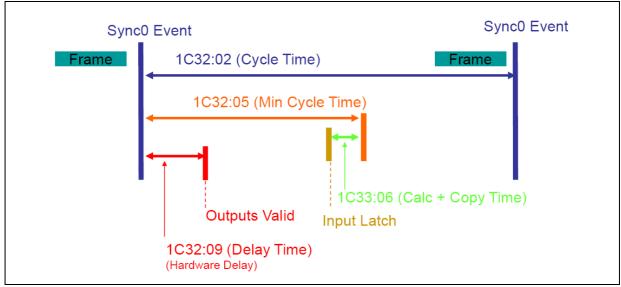

Figure 5

# **Note: DC MODE on ETHERCAT MASTER**

With DC MODE and Mode of Operation set to CSP, some Ethercat masters may show a communication jitter so large that the frames including Target Position do not get the slave into the correct timeout limits. As a consequence, movements can be noisy. To overcome this challenge, the DC MODE master parameter named "Shift Time" must be set to a value in the range of +150  $\mu s$  and +300  $\mu s$ .

# 3.3.1 TRIO MASTER CONFIGURATION

In order to adjust the communication jitter, the DC shift time must be set to the proper value. It is thus mandatory to insert in any project the following instruction lines:

In MC CONFIG:

AUTO ETHERCAT = \$21

' start the master up to PREOP and then wait

In STARTUP:

ETHERCAT(\$91, -1, 1000 \* SERVO\_PERIOD + 300) ' DC shift time = + 300 μs ETHERCAT(0,0) ' start the EtherCAT net

UNIT\_CLEAR 'clear system errors register, once in OPERATIONAL

R.T.A. s.r.l. – SWALME05 – 12/21

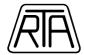

# 3.4 CONTROL WORD, STATUS WORD (0x6040-0x6041)

| Index<br>(hex) | Sub<br>Ind. | Object type | Access type. | Default value | Entry description | Valid values   |
|----------------|-------------|-------------|--------------|---------------|-------------------|----------------|
| 6040           |             | U16         | RW           |               | Control Word      | 0x 00000x FFFF |
| 6041           |             | U16         | RO           |               | Status Word       | 0x 00000x FFFF |

#### Table 6

# 3.4.1 CONTROL WORD STRUCTURE

In accordance with standard CAN (DSP 402 V.2.0, Chap 10.3.1) CONTROL WORD (object 6040h of Object Dictionary) corresponds to a string of 16 bit. Through the control word the user can control the condition of the device.

In the following table the meaning of control word bits is shown.

|               |                    |   |   |   | Pro | file Pos | sition n | node of     | operat  | ion                    |               |               |               |                |              |
|---------------|--------------------|---|---|---|-----|----------|----------|-------------|---------|------------------------|---------------|---------------|---------------|----------------|--------------|
| Bit <b>15</b> | Change             |   |   |   |     |          |          |             |         |                        |               |               | Bit 0         |                |              |
|               | User specification |   |   |   |     | rved     | Halt     | Fault reset | abs/rel | Change<br>set<br>immed | New set point | Enable operat | quick<br>stop | Enable voltage | switch<br>ON |
| S             | 0                  | 0 | 0 | 0 | 0   | 0        | S        | S           | S       | 0                      | S             | S             | S             | S              | S            |

|               |                            |  |  |  |  | Homin | g mod | de of o     | peratio  | n        |               |               |               |                |              |
|---------------|----------------------------|--|--|--|--|-------|-------|-------------|----------|----------|---------------|---------------|---------------|----------------|--------------|
| Bit <b>15</b> |                            |  |  |  |  |       |       |             |          |          |               |               |               |                |              |
|               |                            |  |  |  |  |       | Halt  | Fault reset | reserved | reserved | New set point | Enable operat | quick<br>stop | Enable voltage | switch<br>ON |
| 0             | User specification reserve |  |  |  |  |       | S     | S           | 0        | 0        | S             | S             | S             | S              | S            |

|               |                    |  |  |  |      | CSP  | mode | of op       | eration |   |   |                  |               |                |              |
|---------------|--------------------|--|--|--|------|------|------|-------------|---------|---|---|------------------|---------------|----------------|--------------|
| Bit <b>15</b> |                    |  |  |  |      |      |      |             |         |   |   |                  |               | Bit 0          |              |
|               | User specification |  |  |  | rese | rved |      | Fault reset |         |   |   | Enable<br>Operat | Quick<br>Stop | Enable voltage | switch<br>ON |
| 0             | 0 0 0 0 0 0 0      |  |  |  |      |      | 0    | S           | 0       | 0 | 0 | S                | S             | S              | S            |

|        |                             |        |        |        | Pro    | file Ve | locity n | node of        | operat | ion   |       |                  |               |                   |              |
|--------|-----------------------------|--------|--------|--------|--------|---------|----------|----------------|--------|-------|-------|------------------|---------------|-------------------|--------------|
| Bit 15 | Bit 14                      | Bit 13 | Bit 12 | Bit 11 | Bit 10 | Bit 9   | Bit 8    | Bit 7          | Bit 6  | Bit 5 | Bit 4 | Bit 3            | Bit 2         | Bit 1             | Bit 0        |
|        | User specification reserved |        |        |        |        |         |          | Fault<br>Reset |        | 1     | -     | Enable<br>Operat | Quick<br>Stop | Enable<br>Voltage | Switch<br>ON |
| 0      | 0                           | 0      | 0      | 0      | 0      | 0       | S        | S              | S      | 0     | S     | S                | S             | S                 | S            |

#### Kev

S: managed. 0: Not managed; set always bit = 0

To have a right transition between OPERATIONAL MODE status, refer to Chap. 2.3, Table 4.

# Bit 2: Quick Stop

1 = no Quick Stop execution

0 = Quick Stop execution.

# **Bit 3: Enable Operation**

1 = normal working drive (CURRENT ON)

0 = CURRENT OFF

#### Bit 4: New Set Point

If it set to 1 by master it modifies bit 12 of the STATUS WORD (Set Point Acknowledge) and executes a run depending on Target Position sent to the drive.

#### Bit 6: Rel/Abs

0 = absolute coordinates system

1 = relative coordinates system

(See Chap. 2.1.1 and 2.2).

In CSP operation mode, bit 6 is always = 0; master can emulate a relative coordinate system, but it must always send information in absolute coordinate to the drive.

# Bit 7: Fault Reset

If set to 1, Fault condition is reset, if the problem is finished (that means an EMERGENCY 0x0000 is sent, the value of the object 0x603F is 0x0000). After this bit 7 has to be set to 0.

# Bit 8: Halt

0 = normal working condition

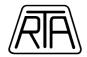

1 = Halt execution and stopped of the motor. At motor stand still, after Halt execution, Target Reached = 1 (bit 10 of STATUS WORD). If Halt is then set to 0, Target Reached is automatically set to 0 and the interrupted movement is not completed.

# 3.4.2 STATUS WORD STRUCTURE

In accordance with standard CAN (DSP 402 V.2.0, Chap 10.3.2) the STATUS WORD (object 0x6041 of object dictionary) corresponds to a string of 16 bit used to communicate the device condition.

|               |               |                   |                              |                   | Profi             | le Posi | tion mo              | de of c      | peratio                      | n             |                    |       |                  |                 |                             |
|---------------|---------------|-------------------|------------------------------|-------------------|-------------------|---------|----------------------|--------------|------------------------------|---------------|--------------------|-------|------------------|-----------------|-----------------------------|
| Bit <b>15</b> | Bit <b>14</b> | Bit <b>13</b>     | Bit <b>12</b>                | Bit <b>11</b>     | Bit <b>10</b>     | Bit 9   | Bit 8                | Bit <b>7</b> | Bit 6                        | Bit <b>5</b>  | Bit 4              | Bit 3 | Bit 2            | Bit 1           | Bit 0                       |
| User sp       | ecification   | Position<br>Error | Set point<br>acknowl<br>edge | Int. Limit active | Target<br>Reached | Remote  | Manufa<br>ct<br>Spec | Warning      | Switch<br>ON<br>Disable<br>d | Quick<br>Stop | Voltage<br>Enabled | Fault | Oper.<br>Enabled | Switche<br>d On | Ready<br>to<br>switch<br>ON |
| 0             | 0             | S                 | S                            | 0                 | S                 | S       | 0                    | 0            | S                            | S             | S                  | S     | S                | S               | S                           |

|               |               |                   |                    |                      | ŀ                 | loming | Mode                 | of oper      | ation                        |               |                    |       |                  |                 |                             |
|---------------|---------------|-------------------|--------------------|----------------------|-------------------|--------|----------------------|--------------|------------------------------|---------------|--------------------|-------|------------------|-----------------|-----------------------------|
| Bit <b>15</b> | Bit <b>14</b> | Bit <b>13</b>     | Bit <b>12</b>      | Bit <b>11</b>        | Bit <b>10</b>     | Bit 9  | Bit 8                | Bit <b>7</b> | Bit 6                        | Bit <b>5</b>  | Bit 4              | Bit 3 | Bit 2            | Bit <b>1</b>    | Bit 0                       |
| User sp       | ecification   | Position<br>Error | Homing<br>Attained | Int. limit<br>active | Target<br>Reached | Remote | Manufa<br>ct<br>Spec | Warning      | Switch<br>ON<br>Disable<br>d | Quick<br>Stop | Voltage<br>Enabled | Fault | Oper.<br>Enabled | Switche<br>d On | Ready<br>to<br>switch<br>ON |
| 0             | 0             | S                 | S                  | 0                    | S                 | S      | 0                    | 0            | S                            | S             | S                  | S     | S                | S               | S                           |

|               |               |                    |                               |                         |               | CSF    | Mode             | of oper      | ation                        |               |                    |       |                  |                 |                          |
|---------------|---------------|--------------------|-------------------------------|-------------------------|---------------|--------|------------------|--------------|------------------------------|---------------|--------------------|-------|------------------|-----------------|--------------------------|
| Bit <b>15</b> | Bit <b>14</b> | Bit <b>13</b>      | Bit <b>12</b>                 | Bit <b>11</b>           | Bit <b>10</b> | Bit 9  | Bit 8            | Bit <b>7</b> | Bit 6                        | Bit <b>5</b>  | Bit <b>4</b>       | Bit 3 | Bit 2            | Bit <b>1</b>    | Bit <b>0</b>             |
| User spec     | cification    | Following<br>Error | Target<br>Position<br>Ignored | Int.<br>Limit<br>Active | Reserved      | Remote | Manufact<br>Spec | Warning      | Switch<br>ON<br>Disable<br>d | Quick<br>Stop | Voltage<br>Enabled | Fault | Oper.<br>Enabled | Switche<br>d On | Ready To<br>Switch<br>ON |
| 0             | 0             | S                  | S                             | 0                       | S             | S      | 0                | 0            | S                            | S             | S                  | S     | S                | S               | S                        |

|                 |                     |                          |               |                         | Pro               | fyle Ve      | elocity I        | Mode o       | f opera                      | tion          |                    |              |                  |                 |                          |
|-----------------|---------------------|--------------------------|---------------|-------------------------|-------------------|--------------|------------------|--------------|------------------------------|---------------|--------------------|--------------|------------------|-----------------|--------------------------|
| Bit <b>15</b>   | Bit <b>14</b>       | Bit <b>13</b>            | Bit <b>12</b> | Bit <b>11</b>           | Bit <b>10</b>     | Bit <b>9</b> | Bit 8            | Bit <b>7</b> | Bit 6                        | Bit <b>5</b>  | Bit 4              | Bit <b>3</b> | Bit <b>2</b>     | Bit <b>1</b>    | Bit <b>0</b>             |
| Manufac<br>Spec | Manufa<br>c<br>Spec | Max<br>slippage<br>error | Zero<br>speed | Int.<br>Limit<br>Active | Target<br>Reached | Remote       | Manufact<br>Spec | Warning      | Switch<br>ON<br>Disable<br>d | Quick<br>Stop | Voltage<br>Enabled | Fault        | Oper.<br>Enabled | Switche<br>d On | Ready To<br>Switch<br>ON |
| 0               | S                   | S                        | S             | 0                       | S                 | S            | 0                | 0            | S                            | S             | S                  | S            | S                | S               | S                        |

#### Kev:

S: managed. 0: always = 0.1: always = 1.

For the right meaning of the current status in OPERATIONAL MODE, refer to Chap. 2.3 Table 5.

Managed bits of the STATUS WORD have the following meaning:

#### Bit 2: Operation Enable

1 = Drive is in CURRENT ON status and the current flows in each motor winding.

# Bit 3: Fault

Usually is 0, when it is 1 the drive is in Fault condition.

# Bit 4: Voltage Enabled

0 = The power supply is higher than maximum allowed voltage or lower than minimum allowed voltage.

# Bit 5: Quick stop

Usually 1, when it is 0 drive is in QUICK STOP status.

#### Bit 9: Remote

Drive can receive and execute command through communication bus when it is 1. Communication through PDO is not allowed when it is 0.

# Bit 10: Target reached

Usually it is 0, it is 1 when a run or an homing procedure or a quick stop or halt command is successfully executed.

In Profile Velocity Mode, bit 10 becomes equal to 1 when the motor speed is equal to Target Velocity (or 0 after an Halt command) with a tolerance range defined by the object index 0x606D and for a time interval defined in the object index 0x606E.

In CSP mode of operation, the bit 10 is a toggle and indicates Target Position drive interpolation is active following the communication period set on Master.

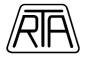

#### Bit 11: Internal limit active

It is 1 when the motor position exceeded the limit switch (if limit switch function is active). Note: see the object 0x320C.

# Bit 12: Zero speed status

In Profile Velocity mode, the bit 12 is equal to 1 when motor speed is 0 with a tolerance range defined in object index 0x606F, for a time interval defined in object 0x6070.

# **Bit 13: Following Error**

It indicates the Position Error for motor stall, read by the drive through encoder.

0: No Position Error

1: Position Error

# Note: Control Word/Status Word timing on a Master state Machine

When designing a state machine on an Ethercat Master, and starting from the Control Word sending moment, we suggest to wait at least 12ms before verify (read) the effects on the Status word. This time delay not depends on the communication Cycle tyme.

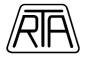

# 3.5 DRIVE SETTINGS (0x3202-0x3333)

|                | DHIVE SETTINGS (0x3202-0x3333) |        |              |      |                                                                                                    |                                      |                                                                                          |
|----------------|--------------------------------|--------|--------------|------|----------------------------------------------------------------------------------------------------|--------------------------------------|------------------------------------------------------------------------------------------|
| Index<br>(hex) | Sub<br>Ind.                    | t type | Acc.<br>type | Note | Default value                                                                                      | Entry description                    | Valid values                                                                             |
| 3202           | 0                              | U16    | RO           | 1    | 12800                                                                                              | Step Revolution                      | 12800                                                                                    |
| 320A           | 0                              | U8     | RW           |      | 0x00 (0)                                                                                           | Set Output                           | 03 only for Hi-Mod                                                                       |
| 320C           | 0                              | U8     | RW           | 1,2  | 0x0F (15)                                                                                          | Input Config                         | 0x0D, 0x0F, 0x8D, 0x8F (for<br>Hi-Mod ETS)<br>0x07, 0x0F (for Hi-Mod ET and<br>R-Mod ET) |
| 320D           | 0                              | U8     | RW           | 1,2  | 0x01 (1) for Hi-Mod ETS                                                                            | Output Config                        | 0x01, 0x03 (for Hi-Mod ET and Hi-Mod ETS)                                                |
| 3210           | 0                              | U32    | RO           | 1    | 0x00045E2C (286252)<br>for Hi-Mod ET and Hi-<br>Mod ETS<br>0x000ADFA9 (712617)<br>for R-Mod ET     | Motor Code                           |                                                                                          |
| 3211           | 0                              | U32    | RW           | 2    | x00000000 (0) Final Velocity                                                                       |                                      |                                                                                          |
| 3220           |                                | Rec    |              |      |                                                                                                    | CL_Loop parameters                   |                                                                                          |
|                | 0                              | U8     | RO           |      | 3                                                                                                  | Number of entries                    |                                                                                          |
|                | 1                              | U16    | RW           | 1,2  | 0x1194 (4500) for Hi-Mod<br>0x0F3C (3900) for R-Mod<br>A3H1MK<br>0x157C (5500) for R-Mod<br>A3H2MK | Phase Shift                          | 39008900 (cfr. Tab.11 and 12)                                                            |
|                | 2                              | U16    | RW           | 1,2  | 1                                                                                                  | CL Mode                              | 0, 1, 2                                                                                  |
|                | 3                              | U16    | RO           | 1,2  | 1                                                                                                  | CL Mode Display                      | 0, 1, 2                                                                                  |
| 3221           |                                | Rec    |              |      |                                                                                                    | Standstill CL_Loop                   |                                                                                          |
| 3221           |                                |        |              |      |                                                                                                    | parameters                           |                                                                                          |
|                | 0                              | U8     | RO           |      | 3                                                                                                  | Number of entries                    |                                                                                          |
|                | 1                              | U16    | RW           | 1,2  | 2                                                                                                  | CL_Loop Standstill Mode              | 0/2/3                                                                                    |
|                | 2                              | U16    | RW           | 1,2  | 50                                                                                                 | CL_Loop Standstill Current           | 0120 [%]                                                                                 |
|                | 3                              | U16    | RW           | 1,2  | 100                                                                                                | CL_Loop Standstill Time              | 100 3000 [ms]                                                                            |
| 3222           |                                | Rec    |              |      |                                                                                                    | Following Error Control Par          |                                                                                          |
|                | 0                              | U8     | RO           |      | 5                                                                                                  | Number of entries                    |                                                                                          |
|                | 1                              | U16    | RW           | 1,2  | 0x0001                                                                                             | Following Error Fault Enable         | 0 / 1                                                                                    |
|                | 2                              | U16    | RW           | 1,2  | 0x1900 (6400)                                                                                      | Following Error Warn<br>Window       | 025600                                                                                   |
|                | 3                              | U16    | RW           | 1,2  | 0x4B00 (19200)                                                                                     | Following Error Fault Window         | 025600                                                                                   |
|                | 4                              | U32    | RW           | 1,2  | 320000                                                                                             | Following Error Speed Warning Window | 0800 000                                                                                 |
|                | 5                              | U32    | RW           | 1,2  | 430000                                                                                             | Following Error Speed Fault Window   | 0800 000                                                                                 |
| 3223           |                                | Rec    |              |      |                                                                                                    | ABS Enc Parameters                   |                                                                                          |
|                | 0                              | U8     | RO           |      | 7                                                                                                  | Number of entries                    |                                                                                          |
|                | 1                              | U16    | RW           | 1    | 0x0000                                                                                             | NU                                   | 0                                                                                        |
|                | 2                              | U32    | RW           | 1    | 0x0000 0000 (0)                                                                                    | Read Encoder ABS                     |                                                                                          |
|                | 3                              | U16    | RW           | 1    | 0x0000 (0)                                                                                         | Request Encoder ABS                  | 0 / 1                                                                                    |
|                | 4                              | U32    | RW           | 1    | 0x0000 0000 (0)                                                                                    | Read Encoder Offset                  | 0x 18FF FFFF0x E700 0000                                                                 |
|                | 5                              | U16    | RW           | 1    | 0x0000 (0)                                                                                         | Request Encoder Offset               | 0 / 1                                                                                    |
|                | 6                              | U16    | RW           | 1    | 0x0000 (0)                                                                                         | Reset Encoder Offset                 |                                                                                          |
|                | 7                              | U16    | RW           | 1    | 0x0000 (0)                                                                                         | W-Enc                                |                                                                                          |
|                | 8                              | U16    | RW           | 1    | 0x0000 (0)                                                                                         | Reset W-Enc                          |                                                                                          |
| 3224           |                                | Rec    |              |      |                                                                                                    | Position Loop                        |                                                                                          |
|                | 0                              | U8     | RO           |      | 2                                                                                                  | Number of entries                    |                                                                                          |
|                | 1                              | U16    | RW           | 1    | 0x0004                                                                                             | Proportional Gain                    | 132 (see Tab.11)                                                                         |
|                | 2                              | U16    | RO           | 1    | 0x0000 (0)                                                                                         | Derivative Gain                      |                                                                                          |
| 3225           |                                | Rec    | _            |      |                                                                                                    | Velocity Loop                        |                                                                                          |
|                | 0                              | U8     | RO           |      | 4                                                                                                  | Number of entries                    |                                                                                          |
|                | 1                              | U16    | RW           | 1    | 0x0002                                                                                             | Sample Time                          | 2 / 4 / 8 [ms]                                                                           |
|                | 2                              | U16    | RW           | 1    | 0x0004                                                                                             | Proportional Gain                    | 164 (see Tab.11)                                                                         |
|                | 3                              | U16    | RW           | 1    | 0x0000 (0)                                                                                         | Integral Gain                        | 032 (see Tab.11)                                                                         |
|                | 4                              | U16    | RO           | 1    | 0x0000 (0)                                                                                         | FFD Gain                             |                                                                                          |
|                |                                |        |              |      |                                                                                                    |                                      |                                                                                          |
|                |                                |        |              |      |                                                                                                    |                                      |                                                                                          |
|                |                                |        |              |      |                                                                                                    |                                      |                                                                                          |
|                |                                |        |              |      |                                                                                                    |                                      |                                                                                          |
|                |                                |        |              |      |                                                                                                    |                                      |                                                                                          |

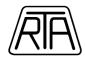

| Index<br>(hex) | Sub<br>Ind. | •   | Acc.<br>type | Note | Default value                 | Entry description                  | Valid values               |
|----------------|-------------|-----|--------------|------|-------------------------------|------------------------------------|----------------------------|
| 3226           |             | Rec |              |      |                               | Current Loop                       |                            |
|                | 0           | U8  | RO           |      | 2                             | Number of entries                  |                            |
|                | 1           | U16 | RW           | 1    | 0x0014 (20) Proportional Gain |                                    | See the object description |
|                | 2           | U16 | RO           | 1    | 0x0019 (25) Derivative Gain   |                                    |                            |
| 3227           |             | U8  | RW           | 1,2  | 120                           |                                    |                            |
| 3230           | 1           | U16 | RO           | 1    | 0                             |                                    |                            |
| 3231           | 1           | U16 | RO           | 1    | 0                             | Commanded Current                  | -120+120                   |
| 3305           | 0           | U8  | RW           | 2    | 0x01 (0)                      | Emcy Enable                        | 0 / 1                      |
| 3306           | 0           | U8  | RW           | 2    | 0x00 (0)                      | Interp_Enable Bit                  | 0 / 1                      |
| 3307           | 0           | U8  | RW           | 2    | 0x00 (0)                      | INIT Reaction                      | 0/3                        |
| 330A           | 0           | U16 |              | 1,2  | 0x012C (100)                  | Brake Delay Lock                   | 01000                      |
| 330B           |             | Rec |              | 1,2  |                               | Brake Unlock Delay                 |                            |
|                | 0           | U8  | RO           |      | 0x03 (3)                      | Number of entries                  | -                          |
|                | 1           | U16 | RW           |      | 0x0064 (100)                  | Brake Delay Unlock                 | 01000                      |
|                | 2           | U16 | RW           |      | 0x0000 (0)                    | Brake Delay Current ON             | 01000                      |
|                | 3           | U16 | RW           |      | 0x012C (230)                  | Brake Delay Ready                  | 01000                      |
| 330C           | 1           | U16 | RW           |      | 0x0640 (1600)                 | Following Error Resolution View    | 2003200                    |
| 3333           |             | Rec |              |      |                               | Drive Alarm Register               |                            |
| "              | 0           | U8  | RO           |      | 20                            | Number of entries                  |                            |
| "              | 1           | l32 | RO           |      | 0                             | 1 <sup>st</sup> Latest Alarm Time  |                            |
| "              | 2           | 132 | RO           |      | 0                             | 1 <sup>st</sup> Latest Alarm       |                            |
| "              |             | 132 | RO           |      | 0                             | n <sup>th</sup> Latest Alarm Time  |                            |
| "              |             | 132 | RO           |      | 0                             | n <sup>th</sup> Latest Alarm       |                            |
| "              | 19          | 132 | RO           |      | 0                             | 10 <sup>th</sup> Latest Alarm Time |                            |
| "              | 20          | 132 | RO           |      | 0                             | 10 <sup>th</sup> Latest Alarm      |                            |

Table 7

In the column "Note":

- 1: This value shows that there is a comment for this object in the preceding chapters.
- 2: This value shows that the data written in the object can be stored in permanent storage (see Index 0x1010).

# Index 0x3202: Step/rev

Valid values are:

12800 = 12800 step/rev

# Index 0x320A: Set Output

Set Output object value allows to set O0 programmable output, depending on the binary code shown in the following table:

# - For Hi-Mod ET / ETS:

| 0x320A | 00 | 01 |  |  |
|--------|----|----|--|--|
| 0      | 0  | 0  |  |  |
| 1      | 1  | 0  |  |  |
| 2      | 0  | 1  |  |  |
| 3      | 1  | 1  |  |  |

Table 8

In the tables, 0 corresponds to OFF output and 1 corresponds to ON output.

The outputs are considered ON when they are closed as regards to common of outputs (see hardware instruction manual).

**Note1:** In the tables, the outputs are set as "general-purpose" by means Index 0x320D (Output Config = 15).

- For R-MOD ET: no hardware outputs are available. This settings have to be considered as virtual outputs only.

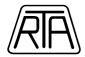

# Index 0x320C: Input Config

Input Config allows to set the operation mode of hardware inputs (see hardware manual) as shown in the following table:

# For HI-MOD ET A:

| INPUT CONFIG | OPERATION MODE                                                                                          |
|--------------|----------------------------------------------------------------------------------------------------|
| 0x0D (13)    | I0: GENERAL-PURPOSE INPUT I1: TOUCH-PROBE INPUT I2: GENERAL-PURPOSE INPUT I3: GENERAL-PURPOSE INPUT     |
| 0x0F (15)    | I0: GENERAL-PURPOSE INPUT I1: GENERAL-PURPOSE INPUT I2: GENERAL-PURPOSE INPUT I3: GENERAL-PURPOSE INPUT |

#### Table 9a

Note: The maximum value for the frequence of signal applied to I2 and I3 input cannot be over 50 Hz.

# For HI-MOD ETS A:

| INPUT CONFIG | OPERATION MODE                                                                                                  |
|--------------|----------------------------------------------------------------------------------------------------|
| 0x0D (15)    | IO: GENERAL-PURPOSE INPUT I1: TOUCH-PROBE INPUT                                                                 |
| 0x8D (141)   | IO: GENERAL-PURPOSE INPUT I1: GENERAL-PURPOSE INPUT VIEW STO INPUTS STATUS ON B24 OF OBJ DIGITAL INPUT (0X60FD) |

Table 9b

# For R-MOD ET A:

| INPUT CONFIG | OPERATION MODE            |
|--------------|---------------------------|
| 0x07 (7)     | IO: TOUCH PROBE INPUT     |
| 0x0F (15)    | 10: GENERAL-PURPOSE INPUT |

Table 9c

# Index 0x320D: Output Config

Output Config allows to set the operation mode of hardware outputs (see hardware manual) as shown in the following table:

## - For HI-MOD ET A:

| OUTPUT CONFIG | OPERATION MODE                                        |  |  |  |
|---------------|-------------------------------------------------------|--|--|--|
| 0x01          | O0: GENERAL-PURPOSE OUTPUT O1: DRIVE FAULT OUTPUT     |  |  |  |
| 0x03          | O0: GENERAL-PURPOSE OUTPUT O1: GENERAL-PURPOSE OUTPUT |  |  |  |

# Tabella 10a

# - For HI-MOD ETS A:

| OUTPUT CONFIG | OPERATION MODE                                              |  |  |
|---------------|-------------------------------------------------------------|--|--|
| 0x01          | O0: GENERAL-PURPOSE OUTPUT O1: DRIVE FAULT OUTPUT           |  |  |
| 0x03          | O0: GENERAL-PURPOSE OUTPUT O1: EDM OUTPUT (USCITA MONITOR). |  |  |

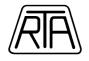

#### Tabella 10b

#### - For R-Mod ET A:

No outputs available. Any value in OUTPUT CONFIG object does not produce any effect.

#### Index 0x3210: Motor Code

Motor Code object is read only value (RO) and it is not set by user.

# Index 0x3220, CL\_Loop parameters

Closed-Loop Gain settings. See also Table 12.

subindex1: Phase-Shift

#### For HI-MOD:

Suggested values:

- 4500 for 80 V<sub>DC</sub> power supply;
- 5800 for 48 V<sub>DC</sub> power supply.

Default value: 4500.

#### For R-MOD ET A3H1MK:

Suggested values:

- 3900 for 48 V<sub>DC</sub> power supply;
- 4900 for 24  $V_{DC}$  power supply.

Default value: 4500.

## For R-MOD ET A3H2MK:

Suggested values:

- 5500 for 48 V<sub>DC</sub> power supply;
- 8900 for 24 V<sub>DC</sub> power supply.

Default value: 4500.

Note: We advise to not change the above values. In case of needs please contact RTA.

# **Sub2: Closed Loop Mode**

Setting of closed loop operation mode (type of closed loop):

- 1: Full Closed Loop
- 2: Auto Sync

The closed loop operation mode can be written in anytime, but the drive acquire the new value only when it is in a Current Off state (for example: Switch On Disabled or Ready to Switch On). The actual closed loop operation mode can be read in the sub index 3.

# **Sub3: Closed Loop Mode Display**

Allow reading the actual value of closed loop mode.

# Index 0x3221, Standstill CL\_Loop parameters

Standstill CL\_Loop parameters reduce Closed-Loop gain system and thus to reduce the standstill motor noise. These parameters are preset and they can be changed in case of not stability of the system in standstill condition only.

# subindex1: CL\_Loop Standstill Mode

This object allows to set the drive at standstill according to the following operation modes. Setting values are:

- 0 no change in Closed-loop
- 2 after CL\_Loop Standstill Time, starting from the end of a command position, the motor control loop becomes motor position closed-loop only. The drive switch automatically to Auto Sync mode. The motor current can be set by CL\_Loop Standstill Current parameter.

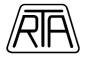

- 3 immediately (not after CL\_Loop Standstill Time), starting from the end of a command position, the motor control loop becomes motor position closed-loop only. The motor current can be set by CL Loop Standstill Current parameter.

Mapping this object (0x3221, sub1) in RxPDO100, the master can switch **CL\_Loop Standstill Mode** 0 and 3 related to the motor move or standstill state.

## subindex2: CL Loop Standstill Current

**CL\_Loop Standstill Mode** = 2/3, it corresponds to nominal current percentage set as regards to full-scale current related to motor used. It is suggested to avoid long-term use of values > 100% to avoid motor and drive overheating

# subindex3: CL\_Loop Standstill Time

This object is the time (in ms) after which the motor management with  $CL\_Loop$  Standstill Mode (1/2) is set, starting from the end of a command position.

**Note**: the end of command position does not take into account the motor following delay; it is recommended to evaluate this delay and set this object with a right value.

# Index 0x3222, Following Error Control parameters

# subindex1: Following Error Fault Enable

Enable/Disable transition to the Fault state due to exceeded number of steps set in sub3. Setting values are:

- 1.

### subindex2: Following Error Warn Window

Following Error Warn Window allows to set maximum phase shift (@12800 step/rev) between electric field and motor. When this value is exceeded, bit Position Error of Status Word is set = 1.

# subindex3: Following Error Fault Window

Following Error Fault Window allows to set maximum phase shift (@12800 step/rev) between electric field and motor. When this value is exceeded, the drive goes in Fault state and current in the motor windings is disabled (current off).

# subindex4: Following Error Speed Warn Window

Following Error Speed Warning Window allows to set the maximum error (in Hz, as a difference between the set velocity value and the actual velocity value). If the error become greater than the set value, the "Position Error" bit of the StatusWord become equal to 1.

This parameter in used only in Profile Velocity mode of operation and Full Closed Loop mode.

## subindex5: Following Error Speed Fault Window

Following Error Speed Fault Window allows to set the maximum error (in Hz, as a difference between the set velocity value and the actual velocity value). If the error become greater than the set value, the "Position Error" bit of the StatusWord become equal to 1.

This parameter in used only in Profile Velocity mode of operation and Full Closed Loop mode.

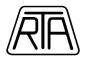

# OBJECTS for setting of Closed Loop Parameters (Full Closed Loop mode): Position loop (Index 0x3224), Velocity loop (Index 0x3225), Current loop (Index 0x3226)

By means of the parameters setting in the objects index 0x3224, 0x3225 and 0x3226 it is possible to modify the proportional factor that define the behavior of the closed loop control system (**controller PID**), which results from the sum of 3 components: a **Proportional**, an **Integral** and a **Derivative** component.

The **proportional** factor depends on the actual value of the feedback. An high value of the proportional factor produce a large control-action even with small feedback. Low values of the proportional factor give a control-action weakly related to the actual feedback value but more related to the old values of the feedback (integral action) and to the futures changes of the feedback value (derivative action).

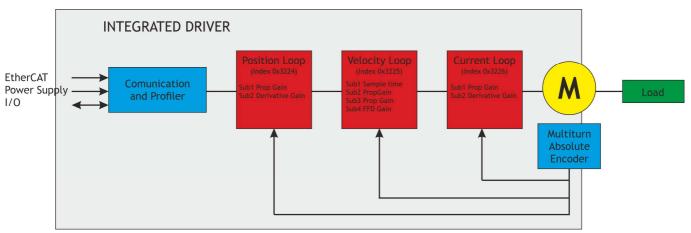

Figure 5

|      | Loop parameters values for Hi-Mod and R-Mod                      |            |         |                              |                 |  |  |  |  |  |
|------|------------------------------------------------------------------|------------|---------|------------------------------|-----------------|--|--|--|--|--|
| Jrat | Velocity L                                                       | oop (index | 0x3225) | Position Loop (index 0x3224) |                 |  |  |  |  |  |
|      | Proportional Integral Sample Gain Gain Froportional Gain (range) |            |         |                              |                 |  |  |  |  |  |
| 1    | 4                                                                | 0          | 2       | 4 12                         | Default setting |  |  |  |  |  |
| 2    | 6                                                                | 0          | 2       | 4 12                         |                 |  |  |  |  |  |
| 5    | 10                                                               | 0          | 2       | 4 12                         |                 |  |  |  |  |  |
| 10   | 14                                                               | 0          | 4       | 4 12                         |                 |  |  |  |  |  |
| 20   | 20                                                               | 0          | 4       | 4 12                         |                 |  |  |  |  |  |
| 30   | 24                                                               | 0          | 4       | 4 12                         |                 |  |  |  |  |  |
| 50   | 30                                                               | 0          | 8       | 28                           |                 |  |  |  |  |  |

Table 11

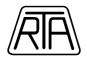

The values in Table11 are starting values and must be carefully checked on the system. In particular, pay attention to important backlash and transmission elasticity.

Jrat is defined as the Moment of Inertia related to load motor axes and Moment of Inertia of the motor ratio:

$$J_{RAT} = (J_{LOAD} + J_{MOT}) / J_{MOT}$$

According to the values shown in Table 11:

- low values of **Position Loop Proportional Gain** produces a smoothly response of the system and a following error rising, while the highest values in the suggested range produces quickly response.
- the parameter **Velocity Loop Proportional Gain** (obj. Index 0x3525.2) should be set to values near the ones shown in table 11;
- the parameter **Velocity Loop Integral Gain** (obj. Index 0x3525.3) must be set at the first to 0. We advise to gradually increase this value only in the case of high position errors due to the particular load conditions;
- high values of **Position Loop Proportional Gain** and of **Velocity Loop Proportional Gain** can affect the stability of the control system;
- lower values of **Position Loop Proportional Gain** and of **Velocity Loop Proportional Gain** produce slow and less precise response of the control system;

**Note1**: better dynamic performances can be obtained if the power supply of the combo unit is about the nominal value (80  $V_{DC}$  for Hi-Mod and 48  $V_{DC}$  for R-Mod).

**Note2**: for the setting of standstill condition please see the object Standstill CL\_Loop Parameters (Index 0x3221).

The values indicated in the setting table (Table 11) are valid for the maximum working speed shown in the following table:

| Suggested maximum speed          |                             |                    |                        |                                            |         |  |  |  |  |
|----------------------------------|-----------------------------|--------------------|------------------------|--------------------------------------------|---------|--|--|--|--|
| Model                            | Power Supply<br>Voltage (V) | Max Speed<br>(RPM) | Phase shift (0x3220.1) | Proportional<br>Gain Current<br>(0x3226.1) |         |  |  |  |  |
| Hi-Mod ET-A5F2HK /<br>ETS-A4F2HK | 80                          | 0 ÷ 1200           | 4500                   | 20                                         | default |  |  |  |  |
| Hi-Mod ET-A5F2HK /<br>ETS-A4F2HK | 48                          | 0 ÷ 900            | 5800                   | 20                                         |         |  |  |  |  |
| R-Mod ET A3H2MK                  | 48                          | 0 ÷ 1200           | 5500                   | 20                                         | default |  |  |  |  |
| R-Mod ET A3H2MK                  | 24                          | 0 ÷ 600            | 8900                   | 40                                         |         |  |  |  |  |
| R-Mod ET A3H1MK                  | 48                          | 0 ÷ 1400           | 3900                   | 20                                         | default |  |  |  |  |
| R-Mod ET A3H1MK                  | 24                          | 0 ÷ 700            | 4900                   | 30                                         |         |  |  |  |  |

Table 12

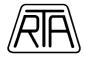

# Index 0x3224, Position loop

Parameters available only for Full Closed Loop operation

#### subindex1: Proportional Gain

Allow to set the position loop proportional gain.

The setting values range is: 1÷32.

#### subindex2: Derivative Gain

This is a Read Only parameter.

#### Index 0x3225, Velocity loop

Parameters available only for Full Closed Loop operation

# subindex1: Sample Time

Allow to set the time constant used in velocity calculation. The measurement unit is milliseconds (ms).

#### subindex2: Proportional Gain

Allow to set the velocity loop proportional gain.

The setting values range is: 1÷64.

# subindex3: Integral Gain

Allow to set the velocity loop integral gain.

The setting values range is: 1÷32.

#### Subindex4: FFD Gain

Allow to read the velocity loop Feed Forward value. This is a Read Only parameter.

# Index 0x3226, Current loop parameters

Parameters available only for Full Closed Loop operation

Note: we advise to not change the default values of these subindexes. In case of needs please contact RTA.

# subindex1: Proportional Gain

Allow to set the current loop proportional gain.

# For HI-MOD:

Suggested values:

- 20 for 80 V<sub>DC</sub> power supply;
- 20 for 48  $V_{\text{DC}}$  power supply.

Default value: 20.

# For R-MOD ET A3H1MK:

Suggested values:

- 20 for 48 V<sub>DC</sub> power supply;
- 30 for 24 V<sub>DC</sub> power supply.

Default value: 20

# For R-MOD ET A3H2MK:

Suggested values:

- 20 for 48 V<sub>DC</sub> power supply;
- 40 for 24 V<sub>DC</sub> power supply.

Default value: 20

# subindex2: Derivative Gain

This is a Read Only parameter.

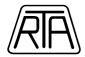

# Index 0x3227: Current Limiting

Parameters available only for Full Closed Loop operation

Allow to set the value of the drive maximum current when motor is moving state and in steady state in mode 0. Setting values are in the range:  $10 \div 120$ .

# Index 0x3230: Following Error

Allow to read the real time position following error.

The value can be in the range set by the object index 0x330C and it is equal to the number of step @12800 p/g.

This is a Read Only parameter.

#### Index 0x3231: Commanded Current

Allow to read the real time current motor current. The range of values is:  $-120 \div +120$ . The value 120 corresponds to the 120% of the full scale current value.

This is a Read Only parameter.

#### Index 0x330A: Brake Delay Lock

This object allow to set the delay time between the Current-ON -> Current-OFF command and the real going to zero of the current in motor windings during the transitions: 5,8 and 9 (see Fig. 2).

The setting value range is from 0 to 1000 ms.

The default value is: 100 ms.

Note: Current ON is equal to: Operation Enable. Current OFF is equal to: Switched ON or Ready to Switch ON.

#### Index 0x330B: Brake Delay Unlock

This object allow to set the following time delays, starting from a the Current-OFF -> Current-ON command:

subindex1 (Brake UL): NOT USED

**subindex2** (**Brake CON**): delay time to Current ON transition, (motor current > 0). The default value is 0 ms; **subindex3** (**Brake RDY**): delay time to the state transition notification and e drive ready to receice motion commands (default value is 230 ms).

All the above parameters can be set from 0 to 1000 ms.

Note: Current ON is equal to: Operation Enable. Current OFF is equal to: Switched ON or Ready to Switch ON.

In Figure 5 are shown the timing diagram of signal affecting by the delay time by index 0x330A and 0x330B. Please contact RTA before modify the default values in the index 0x330A and 0x330B.

# OGGETTO 0x330C: Following Error Resolution View

This object allow to set the range of the real time following error value. Display in the object index 0x3230. When the actual following error value is greater than the top value of the range previously set, the displayed value become equal to the top value of the range.

Setting Impostando un range più esteso, la precisione della misura dell'errore di inseguimento si riduce. I valori impostabili sono:

- 200 corrispondente ad un range di ± 8128 passi @ 12800 p/g (circa 228° con precisione di 1,8°)
- 400 corrispondente ad un range di ± 4064 passi @ 12800 p/g (circa 114° con precisione di 0,9°)
- 800 corrispondente ad un range di ± 2032 passi @ 12800 p/g (circa 57° con precisione di 0,45°)
- 1600 corrispondente ad un range di ± 1016 passi @ 12800 p/g (circa 28° con precisione di 0,23°)
- **3200**corrispondente ad un range di ± 508 passi @ 12800 p/g (circa 14° con precisione di 0,12°)

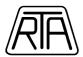

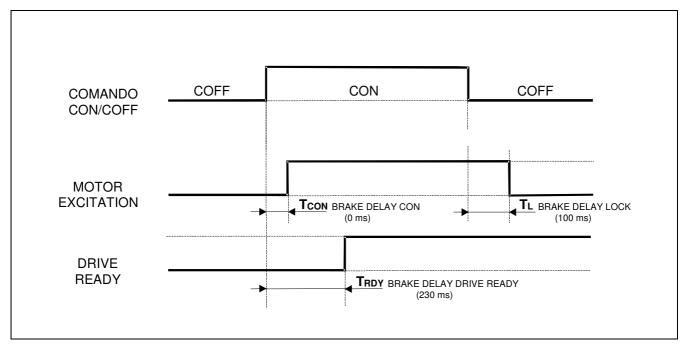

Figure 6

# Index 0x3333: Drive Alarm Register

10 events Alarm Register.

For each event the following values are logged:

- Event delay since the last power on of the drive (ms)
- Alarm code as the following example:

| Event Number |   |  | Drive State |   |  | Emergency Code |   |   |   |
|--------------|---|--|-------------|---|--|----------------|---|---|---|
| 0            | 7 |  | 1           | 0 |  | 5              | 1 | 0 | 0 |

The available values in "Emergency Code" are the following:

0x8611: "Motor following error"

0x5100: "Error power supply out of range" 0x4310: "Error drive excessive temperature"

0x2130: "Error short circuit" (or overcurrent on motor phase)

0x0000: "Emergency end"

The available values in "Drive State" are the following:

0x01: Not ready to switch on 0x02: Switch on disable 0x04: Ready to switch on 0x08: Switched on

0x10: Operation Enabled

The available values in "Event Number" are 00-99.

Note: Set "1" in sub index 0 of object 0x3333 to reset Drive Alarm Register.

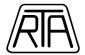

# 3.6 MOTION CONTROL PARAMETERS SETTINGS (0x603F-0x6502)

| Index<br>(hex) | Sub<br>Ind. | Dato | Acc. |   | Valore di<br>default | Funzione                                | Valori Ammessi           |
|----------------|-------------|------|------|---|----------------------|-----------------------------------------|--------------------------|
| 603F           |             | U16  | RO   | 1 | 0x0000 (0)           | Error Code                              | 0x00000x8611             |
| 6040           |             | U16  | RW   |   | 0x0000 (0)           | Control Word                            | 0x 00000x FFFF           |
| 6041           |             | U16  | RO   |   | 0x0000 (0)           | Status Word                             | 0x 00000x FFFF           |
| 605A           |             | l16  | RW   |   | 5                    | Quick Stop Option Code                  | 5, 0                     |
| 605B           |             | l16  | RW   |   | 0                    | Shutdown Option Code                    | 0                        |
| 605C           |             | l16  | RW   |   | 0                    | Disable Operation Option Code           | 0                        |
| 605D           |             | l16  | RW   |   | 1                    | Halt Option Code                        | 1                        |
| 605E           |             | l16  | RW   |   | 0                    | Fault Reaction Code                     | 0                        |
| 6060           |             | 18   | RW   |   | 0                    | Modes of Operation                      | 1/6/8                    |
| 6061           |             | 18   | RO   |   | 0                    | Mode of Operation Display               | 1/6/8                    |
| 6064           |             | 132  | RO   | 1 | 0                    | Position Actual Value                   | 0x 18FF FFFF0x E700 0000 |
| 606C           |             | 132  | RO   |   | 0                    | Velocity Actual Value                   | 0800 000                 |
| 607A           |             | 132  | RW   | 1 | 0                    | Target position                         | 0x8000 00000x 7FFF FFFF  |
| 607B           |             | Rec  |      |   |                      | Position Range Limit                    |                          |
| "              | 0           | U8   | RO   |   | 2                    | Number of entries                       |                          |
| "              | 1           | 132  | RW   |   | 0                    | Minimum position range limit            | 0x E700 0000             |
| "              | 2           | 132  | RW   |   | 0                    | Maximum position range limit            | 0x18FF FFFF              |
| 607C           |             | 132  | RW   | 1 | 0                    | Home Offset                             | 0                        |
| 6080           |             | U32  | RW   | 1 | 300 000              | Max Motor Speed                         | 0800 000                 |
| 6081           |             | U32  | RW   | 1 | 0x5DC0 (24000)       | Profile Velocity                        | 0800 000                 |
| 6083           |             | U32  | RW   | 1 | 0x9C400 (640000)     | Profile Acceleration                    | 200010 000 000           |
| 6098           |             | 18   | RW   |   | 37                   | Homing Method                           | 37                       |
| 60B8           |             | U16  | RW   |   | 0x0000 (0)           | Touch Probe Function                    |                          |
| 60B9           |             | U16  | RW   |   | 0x0000 (0)           | Touch Probe Status                      |                          |
| 60BA           |             | 132  | RO   |   |                      | Touch Probe Pos Pos Value               |                          |
| 60BB           |             | 132  | RO   |   |                      | Touch Probe Pos Neg Value               |                          |
| 60E3           |             | Rec  |      |   |                      | Supported Homing Methods                |                          |
|                | 0           | U8   | RO   |   | 3                    | Number of entries                       |                          |
|                | 1           | 18   | RO   |   | 0x003 (3)            | 1 <sup>st</sup> supported homing method | 35                       |
|                | 2           | 18   | RO   |   | 0x004 (4)            | 2 <sup>nd</sup> supported homing method | 37                       |
| 60FD           | 0           | U32  | RO   | 1 | 0x00000000 (0)       | Digital Inputs                          | 0                        |
| 60FE           |             | Rec  |      |   | . ,                  | Digital Outputs                         |                          |
| "              | 0           | U8   | RO   |   | 1                    | Number of entries                       |                          |
| "              | 1           | U32  | RO   |   | 0x00000000 (0)       | Physical Outputs                        | 0x00x01F00001            |
| 60FF           |             | U32  | RW   |   | 0x00000000 (0)       | Target Velocity                         | 0800 000                 |
| 6502           |             | 18   | RO   |   | 0x000001A1 (417)     | Supported Drive Modes                   | 0x000000A1 (161)         |
| Table 1        | 4.0         |      |      |   | •                    | ·                                       |                          |

#### Table 13

# Index 0x603F: Error Code

Error codes mapped in the EMERGENCY message; the following are added:

0x8611: Motor following error (see Chap 3.5).

0x8600: Absolute Encoder error

0x5100: Error supply.

0x4310: Error excess temperature drive.

0x2130: Error short circuit.

After 0x2130, 0x4310, 0x5100, 0x8611 messages, the drive goes in Fault state and current in the motor windings is disabled (current off).

**Note:** The Error Code value switch back automatically to 0x0000 after 200 ms minimum from the emergency end. As a consequence, once detected the fault state through the bit 3 of Status Word, the master has to read the Error Code as quickly as possible. In any case, it is always possible to read the Fault event register (object 0x3333).

#### Index 0x6064: Position actual value

Number of steps corresponding to the position of the motor shaft read through encoder.

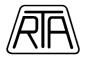

# **Index 0x607A: Target Position (number of steps)**

If bit 6 of CONTROL WORD =1, Target Position corresponds to number of steps in relative coordinates to be executed after receiving a "New Set Point".

If bit 6 of CONTROL WORD =0, Target Position corresponds to the position in absolute coordinates to be reached after receiving a "New Set Point".

# Index 0x607B: Position Range

Number of steps corresponding to operating range. The exceeding of the limits is not allowed.

#### Index 0x607C: Home offset

It must be set to zero only. Number of steps corresponding to the offset between the actual position and the intended home position.

#### Index 0x6081: Profile Velocity

Maximum speed of the movement in Profile Position. Hz corresponds to steps/sec.

#### Index 0x6083: Profile Acceleration

Acceleration used to reach maximum speed of the movement in Profile Position. Hz / sec corresponds to number of steps / sec^2.

# Index 0x6098: Homing Method

- 37 (0x25) homing on current position

#### Index 0x60B8: Touch Probe Function

Bit 0 enables Touch Probe Function. Disable and enable Touch Probe Function to reset stored position.

Bit 4 enables position sampling on positive edge of the signal on input I1 (I0 for R-Mod).

Bit 5 enables position sampling on negative edge of the signal on input I1 (I0 for R-Mod).

The other bit must be set = 0.

**Note1:** The sampling of the position can be affected by a maximum delay of 300us, compared to the switching of the TOUCH PROBE INPUT. In some particular cases the delay can be greater (for example when SET OUTPUT and TOUCH PROBE FUNCTION are both PDO mapped at the same time and Mode of Operation is set to Profile Position or Homing).

**Note2:** The sampling of the Touch Probe Function cannot be enabled simultaneously on positive and negative edge trigger. The desired sampling edge (positive or negative) must be chosen when function is enabled.

# Index 0x60B9: Touch Probe Status

Bit 0 indicates Touch Probe Function is active.

Bit 1 indicates that a position has been sampled on positive edge of sampling signal.

Bit 2 indicates that a position has been sampled on negative edge of sampling signal.

Bit 7 indicates current logic state of sampling signal.

#### Index 0x60FD: Digital Inputs

This object shall monitor the status of general-purpose input and the status of special function inputs as shown in the following table:

| Bit      | Bit    | Bit      | Bit | Bit | Bit      | Bit      | Bit      | Bit      |
|----------|--------|----------|-----|-----|----------|----------|----------|----------|
| 2531     | 24 (*) | 1823     | 17  | 16  | 153      | 2        | 1        | 0        |
| Reserved | STO    | Reserved | 11  | 10  | Reserved | Reserved | Reserved | Reserved |

**Note**: Available/Setting inputs are described in 0x320C Index.

#### (\*) For HI-MOD ETS:

If bit 7 of Input Config (obj 0x320C) is set to 1, bit 24 become "1" in case of drive is in Safe Torque Off state.

When Input Config (Index 0x320C) = 0x8E / 0x8F, bit 24 (of Digital Inputs) = 1 when the drive is in Safe Torque Off status.

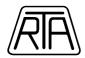

# Index 0x60FF: Target Velocity

Allow to set the value of target velocity when the Mode of Operation is equal to Profile Velocity. The set value corresponds to number of steps per second (Hz).

It is not possible to set values lower than 1200 step/s.

In the Profile Velocity mode of operation, the drive works always in Full Closed Loop mode (object index 0x3221.1 = 0).

The real motor running velocity depends on the settings values of current and closed loopp gain parameters.

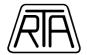

# 3.7 REVERSE ENERGY MANAGEMENT

During deceleration of load with high inertia, some amount of energy can flow from motor to drive.

In case of excessive reverse energy, the overvoltage protection could inhibit the drive operation making impossible the application.

High value of reverse energy could cause power supply and/or drive failure.

In order to avoid failure, it is recommended to execute test on the machinery with high speed and acceleration settings not before carefully checking the power supply sizing.

The Tables 13 and 14 show, with respect to  $J_{RAT}$  inertia ratio and  $V_{NOM} = 80V_{DC}$  for Hi-Mod ET and Hi-Mod ETS or  $V_{NOM} = 48V_{DC}$  for R-Mod ET, the speed **theoretical values** (in RPM) that can enable the overvoltage protection. The J<sub>RAT</sub> inertia ratio is defined as follows:

$$J_{RAT} = (J_{LOAD} + J_{MOT}) / J_{MOT}$$

Each column is related to different capacity value on the power input.

# - For Hi-Mod ETS:

| Jrat | Vmax (RPM)<br>C = 4700uF | Vmax (RPM)<br>C = 2200uF | Vmax (RPM)<br>C = 1000uF | Vmax (RPM)<br>C = 470uF |
|------|--------------------------|--------------------------|--------------------------|-------------------------|
| 1    | 5686                     | 3890                     | 2623                     | 1798                    |
| 2    | 4021                     | 2751                     | 1855                     | 1271                    |
| 5    | 2543                     | 1740                     | 1173                     | 804                     |
| 10   | 1798                     | 1230                     | 829                      | 569                     |
| 20   | 1271                     | 870                      | 586                      | 402                     |
| 30   | 1038                     | 710                      | 479                      | 328                     |

Table 14

# - For R-Mod ET:

| J <sub>RAT</sub> | Vmax (RPM)<br>C = 4700uF | Vmax (RPM)<br>C = 2200uF | Vmax (RPM)<br>C = 1000uF | Vmax (RPM)<br>C = 470uF |
|------------------|--------------------------|--------------------------|--------------------------|-------------------------|
| 1                | 5831                     | 3989                     | 2690                     | 1844                    |
| 2                | 4123                     | 2821                     | 1902                     | 1304                    |
| 5                | 2608                     | 1784                     | 1203                     | 825                     |
| 10               | 1844                     | 1262                     | 851                      | 583                     |
| 20               | 1304                     | 892                      | 601                      | 412                     |
| 30               | 1065                     | 728                      | 491                      | 337                     |

Table 15

The power supply must be suitable to tolerate overvoltages generated by the load.

The power supply must be sized with respect to the power requested from the load in the specific application. Anyway, we advise to use power supply with power capability non lower than 480 Watt for Hi-Mod and 240 Watt for R-Mod.

In case of use switching power supply, it is important to check that the its output capacitance is not lower than the values mentioned in the above tables. If the output capacitance is lower, it is necessary to connect one or more capacitor on the power supply line to increase the total capacitance up to the correct value shown in the above tables.

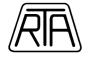

# 4. DATA LINK LAYER (configuration registers)

ASIC address space (from 0x0000 to 0x1000) is dedicated for configuration registers common to all EtherCAT products.

|                                        | START ADDRESS | FINAL ADDRESS |
|----------------------------------------|---------------|---------------|
| ESC INFORMATION                        | 0x0000        | 0x0009        |
| STATION ADDRESS                        | 0x0010        | 0x0013        |
| WRITE PROTECTION                       | 0x0020        | 0x0031        |
| DATA LINK LAYER                        | 0x0040        | 0x0111        |
| APPLICATION LAYER                      | 0x0120        | 0x0135        |
| PDI                                    | 0x0140        | 0x0153        |
| INTERRUPTS                             | 0x0200        | 0x0223        |
| ERROR COUNTERS                         | 0x0300        | 0x0313        |
| WATCHDOGS                              | 0x0400        | 0x0443        |
| ESI EEPROM Interface (ESI)             | 0x0500        | 0x050F        |
| MII MANAGEMENT Interface (ESI)         | 0x0510        | 0x0515        |
| FMMU (Fieldbus Memory Management Unit) | 0x0600        | 0x06FF        |
| SYNC MANAGER (SM)                      | 0x0800        | 0x087F        |
| DISTRIBUTED CLOCKS (DC)                | 0x0900        | 0x090F        |
| DC-TIME LOOP CONTROL UNIT              | 0x0910        | 0x0935        |
| DC-CYCLIC UNIT CONTROL                 | 0x0980        | 0x0980        |
| DC-SYNC OUT UNIT                       | 0x0981        | 0x09A7        |
| DC-LATCH IN UNIT                       | 0x09A8        | 0x09CF        |
| DC-SYNCMANAGER EVENT TIMES             | 0x09F0        | 0x09FF        |
| ESC SPECIFIC                           | 0x0E00        | 0x0EFF        |
| DIGITAL INPUT/OUTPUT                   | 0x0F00        | 0x0F19        |
| USER RAM                               | 0x0F80        | 0x0FFF        |
| PROCESS DATA RAM                       | 0x1000        | 0x2FFF        |

# 4.1 SYNCHRONIZATION MODE

In EtherCAT, master-slave synchronization mode can be set by writing on configuration registers  $0x0981 e 0x09A0 \div 0x09A3$ 

RTA synchronization mode are: SM2 Event and SYNC0 Event (DC Mode1).

The setting of desired synchronization mode needs configuration registers must be written as follows. Settings must be written before PRE-OPERATIONAL  $\rightarrow$  SAFE OPERATIONAL state transition.

| REGISTER ADDRESS | REGISTER NAME    | DC MODE VALUE       | SM2 MODE VALUE |
|------------------|------------------|---------------------|----------------|
| 0x0981           | SYNC OUT UNIT    | 0x03                | 0x00           |
| 0x09A0÷0x09A3    | SYNC0 CYCLE TIME | Tempo di ciclo (ns) | Not used       |

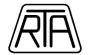

# **APPENDIX 1. OBJECTS DICTIONARY COMPLETE TABLE**

| Index<br>(hex) | Sub<br>Ind. | Obj<br>ect  | Acc<br>ess        | Note | Default value    | Entry description              | Valid values            |
|----------------|-------------|-------------|-------------------|------|------------------|--------------------------------|-------------------------|
| 1000           |             | type<br>U32 | <b>type</b><br>RO |      | 0x0004 0192      | Device type                    | 0x0004 0192             |
| 1001           |             | U8          | RO                | 1    | 0                | Error Register                 | 0 / 1                   |
| 1008           |             | 00          | RO                | '    |                  | Device name                    | 071                     |
| 1009           |             |             | RO                |      |                  | Hardware version               |                         |
| 100A           |             |             | RO                |      |                  | Software version               |                         |
| 1010           |             | Rec         | 110               | 1    |                  | Store parameters               |                         |
| "              | 0           | U8          | RO                |      | 1                | Number of entries              |                         |
| "              | 1           | U32         | RW                |      | 0x00000001 (1)   | Save all parameters            | 0x65766173 ("save")     |
| 1011           |             | Rec         |                   | 1    | 0.00000001 (1)   | Restore Default Parameters     | exected the ( early     |
|                | 0           | U8          | RO                | •    | 1                | Number of entries              |                         |
| "              | 1           | U32         | RW                |      | 0x00000001 (1)   | Restore all Default Parameters | 0x64616F6C ("load")     |
| 1018           |             | Rec         |                   |      | 000000001 (1)    | Identity                       | oxe refer es ( load )   |
| "              | 0           | U8          | RO                |      | 4                | Number of entries              |                         |
| "              | 1           | U32         | RO                |      | 0x0000017F (383) | Vendor ID                      | 0x0000 017F             |
| "              | 2           | U32         | RO                |      | 0x00000000 (0)   | Product code                   | 0x0000 00000xFFFF FFFF  |
| "              | 3           | U32         | RO                |      | 0x00000000 (0)   | Revision                       | 0x0000 00000x FFFF FFF  |
| "              | 4           | U32         | RO                |      | 0x00000000 (0)   | Serial number                  | 0x0000 00000x FFFF FFFF |
| 1600           | <u> </u>    | Rec         |                   |      | 330000000 (0)    | RPDO1                          |                         |
| "              | 0           | U8          | RO                |      | 1                | Number of entries              |                         |
| "              | 1           | U32         | RO                |      | 0x6040 0010      | Control Word                   | 0x6040 0010             |
| 1601           |             | Rec         | 110               |      | 0,000 10 00 10   | RPDO2                          | 0.0010 0010             |
| "              | 0           | U8          | RO                |      | 2                | Number of entries              |                         |
| "              | 1           | U32         | RO                |      | 0x6040 0010      | Control Word                   | 0x6040 0010             |
| "              | 2           | U32         | RO                |      | 0x607A 0020      | Target Position                | 0x607A 0020             |
| 1700           |             | Rec         | 110               |      | 0000771 0020     | RPDO100                        | 0.00771.0020            |
| "              | 0           | U8          | RW                | 1    | 5                | Number of entries              |                         |
| "              | 1           | U32         | RW                | '    | 0x6040 0010      | 1 <sup>st</sup> mapping data   |                         |
| "              | 2           | U32         | RW                |      | 0x6060 0008      | 2 <sup>nd</sup> mapping data   |                         |
| "              | 3           | U32         | RW                |      | 0x0000 0000      | 3 <sup>rd</sup> mapping data   | 7                       |
| "              | 4           | U32         | RW                |      | 0x607A 0020      | 4 <sup>th</sup> mapping data   |                         |
| "              | 5           | U32         | RW                |      | 0x0000 0000      | 5 <sup>th</sup> mapping data   |                         |
| "              | 6           | U32         | RW                |      | 0x0000 0000      | 6 <sup>th</sup> mapping data   | 7                       |
| "              | 7           | U32         | RW                |      | 0x0000 0000      | 7 <sup>th</sup> mapping data   | 7                       |
| "              | 8           | U32         | RW                |      | 0x0000 0000      | 8 <sup>th</sup> mapping data   | 7                       |
| 1A00           |             | Rec         |                   |      |                  | TPDO1                          |                         |
| "              | 0           | U8          | RO                |      | 1                | Number of entries              |                         |
| "              | 1           | U32         | RO                |      | 0x6041 0010      | 1 <sup>st</sup> mapping data   | 0x6041 0010             |
| 1A01           |             | Rec         |                   |      |                  | TPDO2                          |                         |
| "              | 0           | U8          | RO                |      | 2                | Number of entries              |                         |
| "              | 1           | U32         | RO                |      | 0x6041 0010      | Status Word                    | 0x6041 0010             |
| "              | 2           | U32         | RO                |      | 0x6064 0020      | Actual Position                | 0x6064 0020             |
| 1B00           |             | Rec         |                   |      |                  | TPDO100                        | -                       |
| "              | 0           | U8          | RW                | 1    | 7                | Number of entries              |                         |
| "              | 1           | U32         | RW                |      | 0x6041 0010      | 1 <sup>st</sup> mapping data   |                         |
| "              | 2           | U32         | RW                |      | 0x6061 0008      | 2 <sup>nd</sup> mapping data   | 7                       |
| "              | 3           | U32         | RW                |      | 0x0000:0008      | 3 <sup>rd</sup> mapping data   | 7                       |
| "              | 4           | U32         | RW                |      | 0x6064 0020      | 4 <sup>th</sup> mapping data   | 7                       |
| "              | 5           | U32         | RW                |      | 0x0000 0000      | 5 <sup>th</sup> mapping data   | 7                       |
| "              | 6           | U32         | RW                |      | 0x0000 0000      | 6 <sup>th</sup> mapping data   | 7                       |
| "              | 7           | U32         | RW                |      | 0x0000 0000      | 7 <sup>th</sup> mapping data   | 7                       |
| "              | 8           | U32         | RW                |      | 0x0000 0000      | 8 <sup>th</sup> mapping data   | 7                       |
| 1C00           |             | Rec         |                   |      |                  | Sync manager type              |                         |
| "              | 0           | U8          | RO                |      | 4                | Number of entries              |                         |
| "              | 1           | U32         | RO                |      | 0x01 (1)         | SubIndex 001                   | 0x01 (1)                |
| "              | 2           | U32         | RO                |      | 0x02 (2)         | SubIndex 002                   | 0x02 (2)                |
| "              | 3           | U32         | RO                |      | 0x03 (3)         | SubIndex 003                   | 0x03 (3)                |
| "              | 4           | U32         | RO                |      | 0x04 (4)         | SubIndex 004                   | 0x04 (4)                |

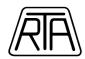

| 1010 | 1             | _         |          | ı   | T                                                                                                    | 10000                   |                                                                          |
|------|---------------|-----------|----------|-----|----------------------------------------------------------------------------------------------------|-------------------------|--------------------------------------------------------------------------|
| 1C12 |               | Rec       | D)4/     |     |                                                                                                    | RPDO assign             |                                                                          |
| "    | 0             | U8        | RW       |     | 1                                                                                                    | Number of entries       | 0.4000 0.4700                                                            |
| "    | 1             | U16       | RW       |     | 0x1700                                                                                                   | SubIndex 001            | 0x16000x1700                                                             |
| "    | 2             | U16       | RW       |     |                                                                                                    | SubIndex 002            | 0x16000x1700                                                             |
|      | 3             | U16       | RW       |     |                                                                                                    | SubIndex 003            | 0x16000x1700                                                             |
| 1C13 | _             | Rec       | DVA      |     |                                                                                                    | TPDO assign             |                                                                          |
| "    | 0             | U8        | RW       |     | 1                                                                                                    | Number of entries       | 0x1A00 0x1B00                                                            |
| "    | 1             | U16       | RW       |     | 0x1B00                                                                                                   | SubIndex 001            | 0x 1A000x1B00                                                            |
| "    | 2             | U16       | RW       |     |                                                                                                    | SubIndex 002            | 0x 1A000x1B00                                                            |
| "    | 3             | U16       | RW       |     |                                                                                                    | SubIndex 003            | 0x 1A000x1B00                                                            |
|      | 4             | U16       | RW       |     |                                                                                                    | SubIndex 004            | UX TAUUUXTBUU                                                            |
| 1C13 |               | Rec       |          |     |                                                                                                    | TPDO assign             |                                                                          |
| 1C32 | _             | Rec       | DO       |     | 20                                                                                                    | SM output parameter     |                                                                          |
| "    | <u>0</u><br>1 | U8<br>U16 | RO<br>RW |     | 32<br>0x0000 (0)                                                                                         | Number of entries       | 0 (Free Dur) / 1 (CM) / 0 (DC)                                           |
| "    | 2             | U32       | RO       |     | 0x0000 (0)                                                                                               | Sync mode               | 0 (Free Run) / 1 (SM) / 2 (DC)<br>1000000 / 2000000 / 4000000            |
| "    |               | U32       |          |     |                                                                                                    | Cycle time              |                                                                          |
| "    | 3             |           | RO       |     | 0x00000000 (0)                                                                                           | Shift time              | 0x00000000 (0)                                                           |
| "    | 4             | U16       | RO       |     | 0x0000 (0)                                                                                               | Sync modes supported    | 0x4007 (16391)                                                           |
| "    | 5             | U32       | RO       |     | 0x00000000 (0)                                                                                           | Minimum cycle time      | 0x0007A120 (500000)                                                      |
| "    | 6             | U32       | RO       |     | 0x00000000 (0)                                                                                           | Calc and copy time      | 0x00000000 (0)                                                           |
| "    | 8             | U16       | RW       |     | 0x0000 (0)                                                                                               | Get cycle time          | 0x0000 (0)                                                               |
| "    | 9             | U32       | RO       |     | 0x00000000 (0)                                                                                           | Delay time              | 0x00000000 (0)                                                           |
| "    | Α             | U32       | RW       |     | 0x00000000 (0)                                                                                           | Sync0 time              | 0x00000000 (0)                                                           |
| "    | В             | U32       | RO       |     | 0x00000000 (0)                                                                                           | Cycle exceeded counter  | 0x00000000 (0)                                                           |
| "    | С             | U32       | RO       |     | 0x00000000 (0)                                                                                           | SM event missed counter | 0x00000000 (0)                                                           |
| "    | D             | U32       | RO       |     | 0x00000000 (0)                                                                                           | Shift too short counter | 0x00000000 (0)                                                           |
|      | 20            | U32       | RO       |     | FALSE                                                                                                    | Sync error              | FALSE                                                                    |
| 1C33 |               | Rec       |          |     |                                                                                                    | SM input parameter      |                                                                          |
| "    | 0             | U8        | RO       |     | 32                                                                                                    | Number of entries       | 0.0000 (0)                                                               |
| "    | 1             | U16       | RW       |     | 0x0000 (0)                                                                                               | Sync mode               | 0x0002 (2)                                                               |
| "    | 2             | U32       | RO       |     | 0x00000000 (0)                                                                                           | Cycle time              | 0x003D0900 (4000000)                                                     |
| "    | 3             | U32       | RO       |     | 0x00000000 (0)                                                                                           | Shift time              | 0x00000000 (0)                                                           |
| "    | 4             | U16       | RO       |     | 0x0000 (0)                                                                                               | Sync modes supported    | 0x4006 (16390)                                                           |
| "    | 5             | U32       | RO       |     | 0x00000000 (0)                                                                                           | Minimum cycle time      | 0x0007A120 (500000)                                                      |
| "    | 6             | U32       | RO       |     | 0x00000000 (0)                                                                                           | Calc and copy time      | 0x00000000 (0)                                                           |
| "    | 8             | U16       | RW       |     | 0x0000 (0)                                                                                               | Get cycle time          | 0x0000 (0)                                                               |
| "    | 9             | U32       | RO       |     | 0x00000000 (0)                                                                                           | Delay time              | 0x00000000 (0)                                                           |
| "    | Α             | U32       | RW       |     | 0x00000000 (0)                                                                                           | Sync0 time              | 04000000                                                                 |
| "    | B<br>C        | U32       | RO       |     | 0x00000000 (0)                                                                                           | Cycle exceeded counter  | 0x00000000 (0)                                                           |
| "    | D             | U32       | RO       |     | 0x00000000 (0)                                                                                           | SM event missed counter | 0x00000000 (0)                                                           |
| "    |               | U32       |          |     | 0x00000000 (0)                                                                                           | Shift too short counter | 0x00000000 (0)                                                           |
|      | 20            | U32       | RO       | _   | FALSE                                                                                                    | Sync error              | FALSE                                                                    |
| 3202 | 0             | U16       | RO       | 1   | 12800                                                                                                    | Step Revolution         | 12800                                                                    |
| 320A | 0             | U8        | RW       |     | 0x00 (0)                                                                                                 | Set Output              | 01                                                                       |
| 320C | 0             | U8        | RW       | 1,2 | 0x0F (15)                                                                                                | Input Config            | 0x0D, 0x0F, 0x8D, 0x8F (for Hi-<br>Mod ETS)<br>0x07, 0x0F (for R-Mod ET) |
| 320D | 0             | U8        | RW       | 1,2 | 0x03 (3) for Hi-Mod                                                                                      | Output Config           | 0x01, 0x03 (for Hi-Mod ET and Hi-<br>Mod ETS)                            |
| 3210 | 0             | U32       | RO       | 1   | 0x00045E2C (286252)<br>for Hi-Mod ETS<br>0x000ADFA9 (712617)                                             | Motor Code              | 286252                                                                   |
|      |               |           |          |     | for R-Mod ET                                                                                             |                         |                                                                          |
| 3211 | 0             | U32       | RW       | 2   | 0x0000 0000 (0)                                                                                          | Final Velocity          | [reserved]                                                               |
| 3220 |               | Rec       | F.       |     |                                                                                                    | CL_Loop parameters      |                                                                          |
|      | 0             | U8        | RO       |     | 3                                                                                                    | Number of entries       |                                                                          |
|      | 1             | U16       | RW       | 1,2 | 0x1194 (4500) for Hi-<br>Mod<br>0x0F3C (3900) for R-<br>Mod A3H1MK<br>0x157C (5500) for R-<br>Mod A3H2MK | Phase Shift             | 39008900 (see Tab.11 and 12)                                             |
|      | 2             | U16       | RW       | 1,2 | 1 2                                                                                                    | CL Mode                 | 0, 1, 2                                                                  |
|      | 3             | U16       | RO       | 1,2 | 1                                                                                                    | CL Mode Display         | 0, 1, 2                                                                  |
|      |               |           |          |     |                                                                                                    |                         |                                                                          |
|      |               |           |          |     |                                                                                                    |                         |                                                                          |

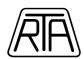

| 3221         |          | Rec        |          |            |                          | Standstill CL_Loop                                                  |                           |
|--------------|----------|------------|----------|------------|--------------------------|---------------------------------------------------------------------|---------------------------|
| 0221         |          |            |          |            | _                        | parameters                                                          |                           |
|              | 0        | U8         | RO       | 4.0        | 5                        | Number of entries                                                   |                           |
|              | 1        | U16        | RW       | 1,2        | 0x0002                   | CL_Loop Standstill Mode                                             | 03                        |
|              | 3        | U16<br>U16 | RW<br>RW | 1,2<br>1,2 | 100                      | CL_Loop Standstill Current CL Loop Standstill Time                  | 0120 [%]<br>100 3000 [ms] |
| 3222         | 3        | Rec        | LVV      | 1,2        | 100                      | Following Error Parameters                                          | 100 3000 [HIS]            |
| 3222         | 0        | U8         | RO       |            | 5                        | Number of entries                                                   |                           |
|              | 1        | U16        | RW       | 1,2        | 0x0001                   | Following Error Fault Enable                                        | 0 / 1                     |
|              | 2        | U16        | RW       | 1,2        | 0x1900 (6400)            | Following Error Warn Window                                         | 025600                    |
|              | 3        | U16        | RW       | 1,2        | 0x4B00 (19200)           | Following Error Fault Window                                        | 025600                    |
|              |          |            |          | ĺ          |                          | Following Error Speed Warning                                       |                           |
|              | 4        | U32        | RW       | 1,2        | 320000                   | Window                                                              | 0800 000                  |
|              | 5        | U32        | RW       | 1,2        | 430000                   | Following Error Speed Fault                                         | 0800 000                  |
|              | 5        |            | LAAA     | 1,2        | 430000                   | Window                                                              | 0800 000                  |
| 3223         |          | Rec        |          |            |                          | ABS Enc Parameters                                                  |                           |
|              | 0        | U8         | RO       |            | 8                        | Number of entries                                                   | _                         |
|              | 1        | U16        | RW       | 1          | 0x0000                   | NU                                                                  | 0                         |
|              | 2        | U32        | RW       | 1          | 0x0000 0000 (0)          | Read Encoder ABS                                                    |                           |
|              | 3        | U16        | RW       | 1          | 0x0000 (0)               | Request Encoder ABS                                                 | 0 / 1                     |
| <u> </u>     | 4        | U32        | RW       | 1          | 0x0000 0000 (0)          | Read Encoder Offset                                                 | 0x 18FF FFFF0x E700 0000  |
| -            | 5        | U16        | RW<br>RW | 1          | 0x0000 (0)               | Request Encoder Offset Reset Encoder Offset                         | 0 / 1                     |
| -            | 6        | U16        | RW       | 1          | 0x0000 (0)<br>0x0000 (0) | W-Enc                                                               |                           |
| <u> </u>     | 7<br>8   | U16        | RW       | 1          | 0x0000 (0)<br>0x0000 (0) | Reset W-Enc                                                         |                           |
| 3224         | 0        | Rec        | ПИИ      |            | 0,0000 (0)               | Position Loop                                                       |                           |
| 3224         | 0        | U8         | RO       |            | 2                        | Number of entries                                                   |                           |
|              | 1        | U16        | RW       | 1          | 0x0001                   | Proportional Gain                                                   | 132                       |
|              | 2        | U16        | RO       | 1          | 0x0000 (0)               | Derivative Gain                                                     | 102                       |
| 3225         | _        | Rec        | -:0      | <u> </u>   | 0,0000 (0)               | Velocity Loop                                                       |                           |
|              | 0        | U8         | RO       |            | 4                        | Number of entries                                                   |                           |
|              | 1        | U16        | RW       | 1          | 0x0002                   | Sample Time                                                         | 2 / 4 / 8 [ms]            |
|              | 2        | U16        | RW       | 1          | 0x0001                   | Proportional Gain                                                   | 164 (see Tab.11)          |
|              | 3        | U16        | RW       | 1          | 0x0000 (0)               | Integral Gain                                                       | 032 (see Tab.11)          |
|              | 4        | U16        | RO       | 1          | 0x0000 (0)               | FFD Gain                                                            |                           |
| 3226         |          | Rec        |          |            |                          | Current Loop                                                        |                           |
|              | 0        | U8         | RO       |            | 2                        | Number of entries                                                   |                           |
|              | 1        | U16        | RW       | 1          | 0x0014 (20)              | Proportional Gain                                                   | see object description    |
| 0007         | 2        | U16        | RO       | 1          | 0x0019 (25)              | Derivative Gain                                                     | 40, 400 [0/]              |
| 3227         | _        | U8         | RW       | 1,2        | 120                      | Current Limiting                                                    | 10120 [%]                 |
| 3230<br>3231 | 1        | U16        | RO       | 1          | 0                        | Following Error                                                     | -63+63<br>-120+120        |
| 3305         | 0        | U8         | RO<br>RW | 2          | 0x01 (0)                 | Commanded Current Emcy Enable                                       | 0 / 1                     |
| 3306         | 0        | U8         | RW       | 2          | 0x00 (0)                 | Interp Enable Bit                                                   | 0 / 1                     |
| 3307         | 0        | U8         | RW       | 2          | 0x00 (0)                 | INIT Reaction                                                       | 0/3                       |
| 330A         | 0        | U16        | 1100     | 1,2        | 0x012C (100)             | Brake Delay Lock                                                    | 01000                     |
| 330B         |          | Rec        |          | 1,2        |                          | Brake Unlock Delay                                                  |                           |
|              | 0        | U8         | RO       |            | 0x03 (3)                 | Number of entries                                                   |                           |
|              | 1        | U16        | RW       |            | 0x0064 (100)             | Brake Delay Unlock                                                  | 01000                     |
|              | 2        | U16        | RW       |            | 0x0000 (0)               | Brake Delay Current ON                                              | 01000                     |
|              | 3        | U16        | RW       |            | 0x012C (230)             | Brake Delay Ready                                                   | 01000                     |
| 330C         | 1        | U16        | RW       |            | 0x0640 (1600)            | Following Error Resolution View                                     | 2003200                   |
| 3333         |          | Rec        |          |            |                          | Drive Alarm Register                                                |                           |
| "            | 0        | U8         | RO       |            | 20                       | Number of entries                                                   |                           |
| "            | 1        | 132        | RO       |            | 0                        | 1 <sup>st</sup> Latest Alarm Time                                   |                           |
| "            | 2        | 132        | RO       |            | 0                        | 1 <sup>st</sup> Latest Alarm                                        |                           |
| "            |          | 132        | RO       |            | 0                        | n <sup>th</sup> Latest Alarm Time                                   |                           |
| "            |          | 132        | RO       |            | 0                        | n <sup>th</sup> Latest Alarm                                        |                           |
| "            | 19<br>20 | 132<br>132 | RO       |            | 0                        | 10 <sup>th</sup> Latest Alarm Time<br>10 <sup>th</sup> Latest Alarm |                           |
| 603F         | ∠∪       | U16        | RO<br>RO | 1          | 0x0000 (0)               | Error Code                                                          | 0x00000x8611              |
| 6040         |          | U16        | RW       |            | 0x0000 (0)               | Control Word                                                        | 0x 00000x FFFF            |
| 6041         |          | U16        | RO       |            | 0x0000 (0)               | Status Word                                                         | 0x 00000x FFFF            |
| 605A         |          | 116        | RW       |            | 5                        | Quick Stop Option Code                                              | 5, 0                      |
| 605B         |          | 116        | RW       |            | 0                        | Shutdown Option Code                                                | 0                         |
| 605C         |          | 116        | RW       |            | 0                        | Disable Operation Option Code                                       | 0                         |
| 605D         |          | 116        | RW       |            | 1                        | Halt Option Code                                                    | 1                         |
|              |          |            |          |            |                          |                                                                     |                           |

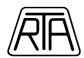

| 605E |   | I16 | RW |   |                  | Fault Reaction Code                     | 0                        |
|------|---|-----|----|---|------------------|-----------------------------------------|--------------------------|
|      |   | 116 |    |   | 0                |                                         |                          |
| 6060 |   |     | RW |   | 0                | Modes of Operation                      | 1/6/8                    |
| 6061 |   | 18  | RO |   | 0                | Mode of Operation Display               | 1/6/8                    |
| 6064 |   | 132 | RO | 1 | 0                | Position Actual Value                   | 0x 18FF FFFF0x E700 0000 |
| 606C |   | 132 | RO |   | 0                | Velocity Actual Value                   | 0800 000                 |
| 607A |   | 132 | RW | 1 | 0                | Target position                         | 0x8000 00000x 7FFF FFFF  |
| 607B |   | Rec |    |   |                  | Position Range Limit                    |                          |
| "    | 0 | U8  | RO |   | 2                | Number of entries                       |                          |
| "    | 1 | 132 | RW |   | 0                | Minimum position range limit            | -419430400               |
| "    | 2 | 132 | RW |   | 0                | Maximum position range limit            | 419430399                |
| 607C |   | 132 | RW | 1 | 0                | Home Offset                             | 0                        |
| 6080 |   | U32 | RW | 1 | 320 000          | Max Motor Speed                         | 0800 000                 |
| 6081 |   | U32 | RW | 1 | 0x5DC0 (24000)   | Profile Velocity                        | 0800 000                 |
| 6083 |   | U32 | RW | 1 | 0x9C400 (640000) | Profile Acceleration                    | 200010 000 000           |
| 6098 |   | 18  | RW |   | 37               | Homing Method                           | 35 / 37                  |
| 60B8 |   | U16 | RW |   | 0x0000 (0)       | Touch Probe Function                    |                          |
| 60B9 |   | U16 | RW |   | 0x0000 (0)       | Touch Probe Status                      |                          |
| 60BA |   | 132 | RO |   |                  | Touch Probe Pos Pos Value               |                          |
| 60BB |   | 132 | RO |   |                  | Touch Probe Pos Neg Value               |                          |
| 60E3 |   | Rec |    |   |                  | Supported Homing Methods                |                          |
|      | 0 | U8  | RO |   | 3                | Number of entries                       |                          |
|      | 1 | 18  | RO |   | 0x003 (3)        | 1 <sup>st</sup> supported homing method | 35                       |
|      | 2 | 18  | RO |   | 0x004 (4)        | 2 <sup>nd</sup> supported homing method | 37                       |
| 60FD | 0 | U32 | RO | 1 | 0x00000000 (0)   | Digital Inputs                          | 0                        |
| 60FE |   | Rec |    |   | ,                | Digital Outputs                         |                          |
| "    | 0 | U8  | RO |   | 1                | Number of entries                       |                          |
| "    | 1 | U32 | RO |   | 0x00000000 (0)   | Physical Outputs                        | 0x00x01F00001            |
| 60FF |   | U32 | RW |   | 0x00000000 (0)   | Target Velocity                         | 0800 000                 |
| 6502 |   | 18  | RO |   | 0x000001A1 (417) | Supported Drive Modes                   | 0x000000A1 (161)         |

# In the column "Note":

- 1: This value shows that there is a comment for this object in the preceding chapters.2: This value shows that the data written in the object can be stored in non volatile memory (see Index 0x1010-0x1011).
- 3: This value shows that the data written in the object can be stored in non volatile memory only for Hi-Mod ET/ETS (see Index 0x1010-0x1011).